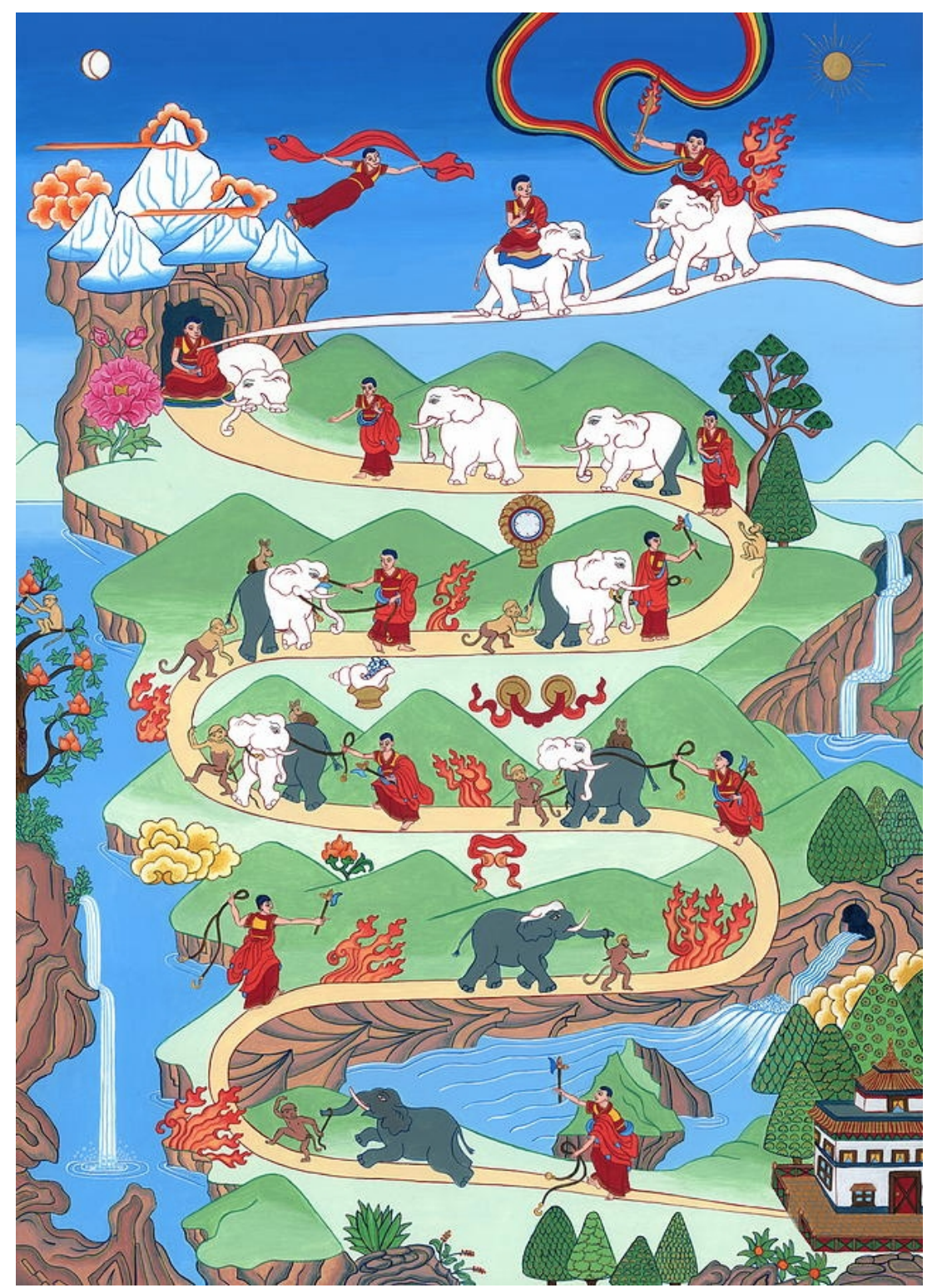

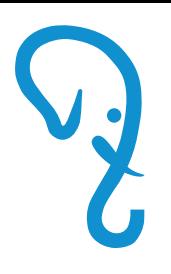

## Do you need a Full-Text Search in PostgreSQL ?

Oleg Bartunov Postgres Professional, Moscow University obartunov@postgrespro.ru

PGConf.eu, Oct 26, 2018, Lisbon

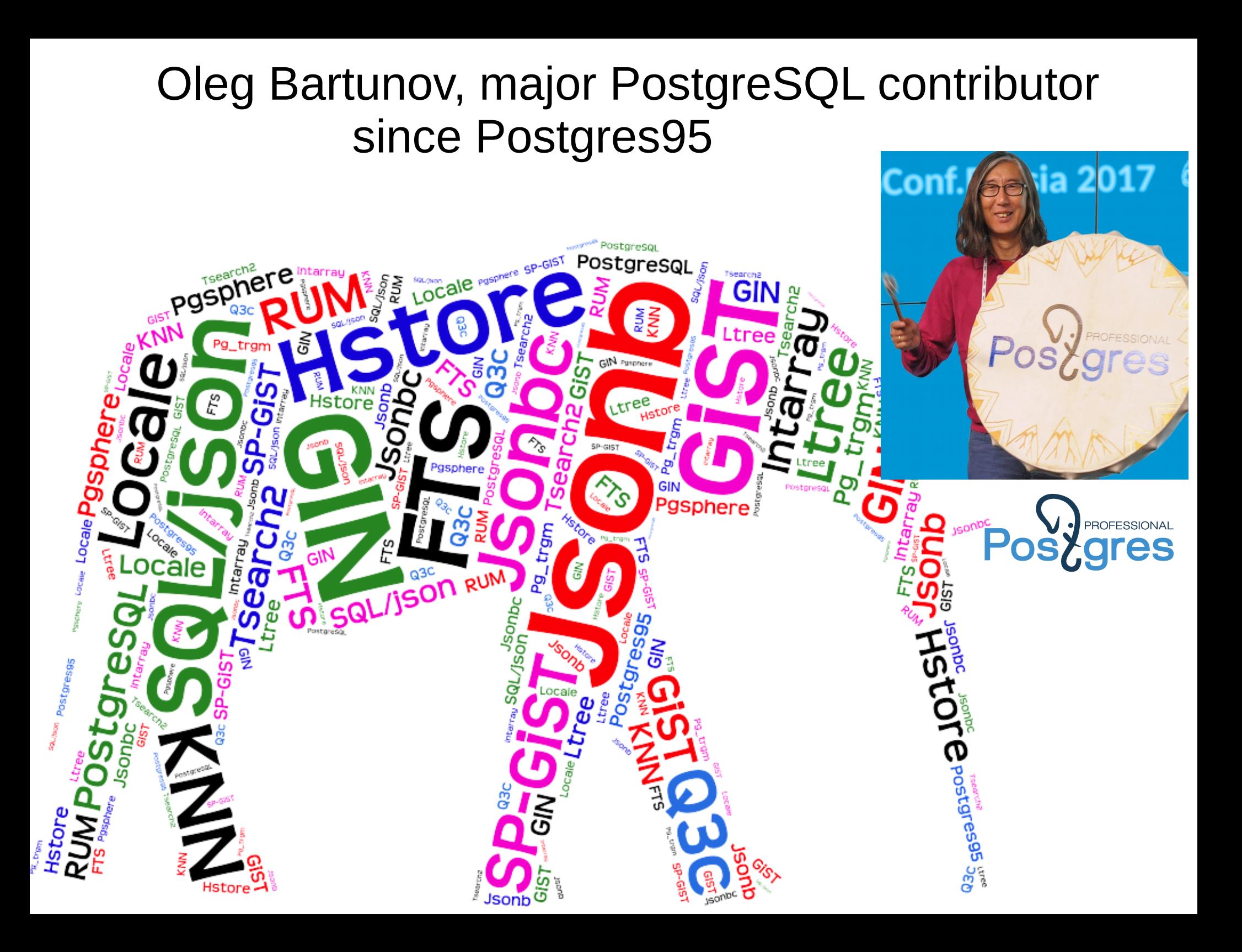

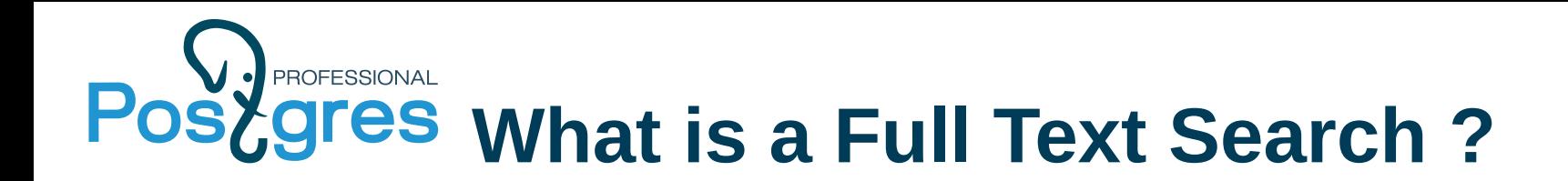

- Full text search
	- Find documents, which match a query
	- Sort them in some order (optionally)
- Typical Search
	- Find documents with **all words** from the query
	- Return them sorted by relevance

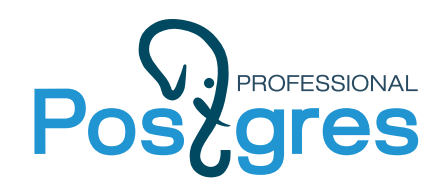

## **What is a document ?**

- Arbitrary text attribute
- Combination of text attributes from the same or different tables (result of join)

```
msg (id, lid, subject, body);
lists (lid, list);
```
SELECT l.list || m.subject || m.body plain as doc

Don't forget about COALESCE (text,'')

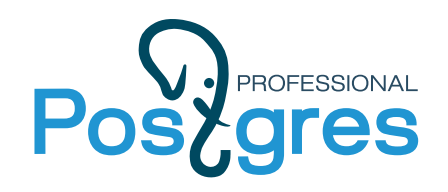

**What is a query ?**

- Arbitrary text 'open source'
- Text with some query language
- 'postgresql "open source \* database" -die +most'

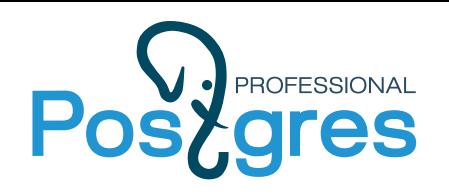

# **Why FTS in PostgreSQL ?**

- Feed database content to external search engines
	- They are fast !

## **BUT**

- They can't index all documents could be totally virtual
- They don't have access to attributes no complex queries
- They have to be maintained headache for DBA
- Sometimes they need to be certified
- They don't provide instant search (need time to download new data and reindex)
- They don't provide consistency search results can be already deleted from database

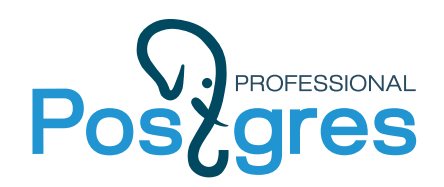

#### **Your system may looks like this**

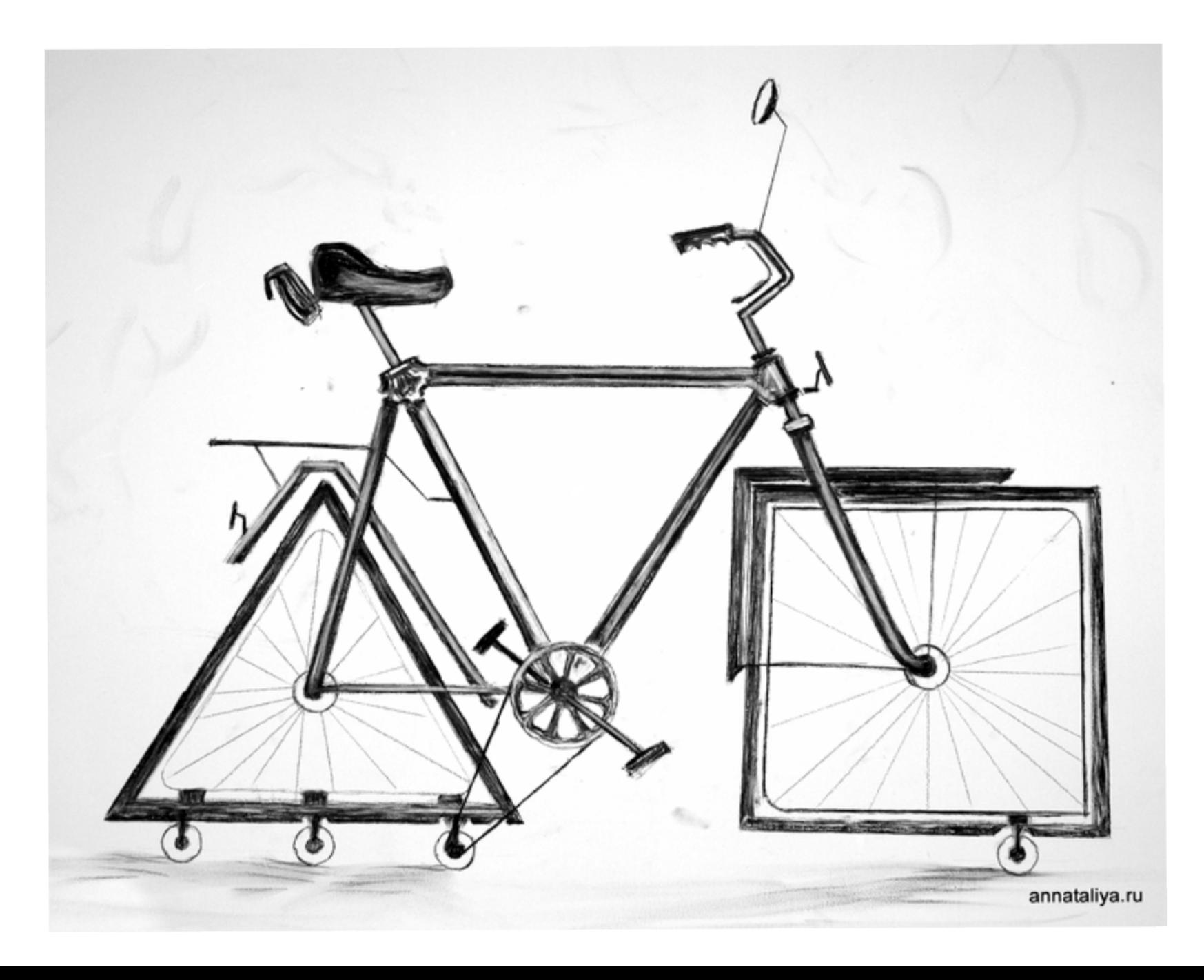

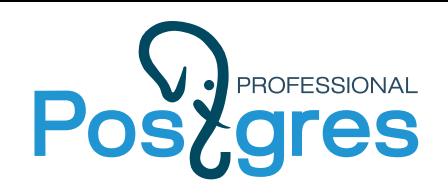

- **FTS requirements**
	- **Full integration with database engine**
		- Transactions
		- Concurrent access
		- Recovery
		- Online index
	- Configurability (parser, dictionary...)
	- Scalability

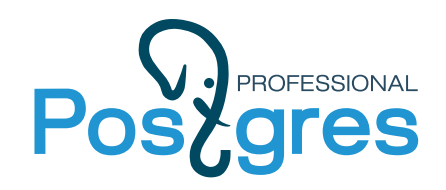

**Text Search Operators**

• Traditional text search operators ( TEXT op TEXT, op  $\sim$ ,  $\sim^*$ , LIKE, ILIKE)

```
=# select title from apod where title \sim* 'x-ray' limit 5;
                  title 
----------------------------------------
The X-Ray Moon
Vela Supernova Remnant in X-ray
Tycho's Supernova Remnant in X-ray
ASCA X-Ray Observatory
 Unexpected X-rays from Comet Hyakutake
(5 rows)
=# select title from apod where title ilike '%x-ray%' limit 5;
                 title 
----------------------------------------
The Crab Nebula in X-Rays
X-Ray Jet From Centaurus A
The X-Ray Moon
Vela Supernova Remnant in X-ray
Tycho's Supernova Remnant in X-ray
(5^{\circ} rows)
```
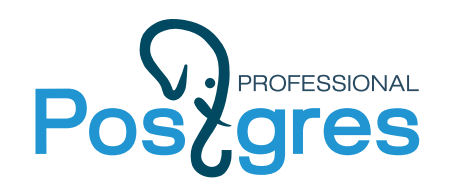

#### **Text Search Operators**

- Traditional text search operators ( TEXT op TEXT, op  $\sim$ ,  $\sim^*$ , LIKE, ILIKE)
	- No linguistic support
		- What is a word?
		- What to index?
		- Word «normalization»?
		- Stop-words (noise-words)
	- No ranking all documents are equally similar to query
	- Slow, documents should be seq. scanned 9.3+ index support of  $\sim^*$  (pg trgm)

select \* from man\_lines where man\_line  $~\sim$  "(?: (?:p(?:ostgres(?:ql)?|g?sql)|sql)) (?:(?:(?:mak|us)e|do|is))'; One of (postgresql,sql,postgres,pgsql,psql) space One of (do,is,use,make)

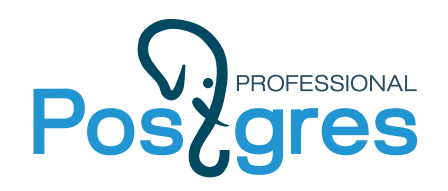

- OpenFTS  $-$  2000, Pq as a storage
- $\cdot$  GiST index  $-$  2000, thanks Rambler
- Tsearch  $-$  2001, contrib:no ranking
- Tsearch2 2003, contrib: config
- GIN 2006, thanks, JFG Networks
- FTS 2006, in-core, thanks, EnterpriseDB
- RUM -- 2016, extension, Postgres Pro

Team:

Teodor Sigaev, Oleg Bartunov, Alexander Korotkov, Arthur Zakirov

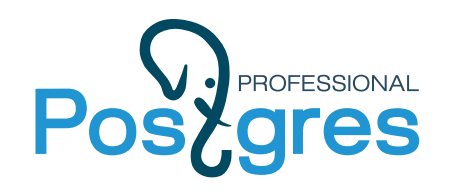

- **tsvector** data type for document optimized for search
	- Sorted array of lexems
	- Positional information
	- Structural information (importance)
- **tsquery** textual data type for query with boolean operators & | ! ()
- **Full text search operator:** tsvector @@ tsquery
- **=#** SELECT'**a fat cat sat on a mat and ate a fat rat'::tsvector**

 **@@ 'cat & rat':: tsquery;**

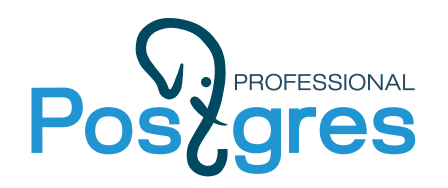

## **FTS configuration**

1)Parser breaks text on to (token, type) pairs

2)Tokens converted to the lexems using dictionaries specific for token type

- Extendability:
	- Pluggable parser and dictionaries
	- FTS configuration defines parser and dictionaries
	- FTS configurations used for document and query processing
- $\{p,d\}$ [+] [pattern] psql FTS
- SQL interface:

{CREATE | ALTER | DROP} TEXT SEARCH {CONFIGURATION | DICTIONARY | PARSER}

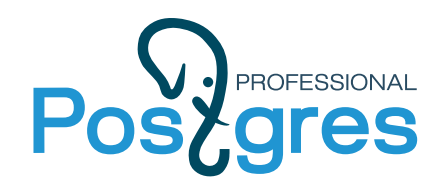

- Document to tsvector:
	- to tsvector([cfg], text|json|jsonb) cfg — FTS configuration, GUC default text search config

select to tsvector('It is a very long story about true and false'); to tsvector

--------------------------------------- 'fals':10 'long':5 'stori':6 'true':8  $(1$  row)

select to\_tsvector('simple', 'It is a very long story about true and false'); to tsvector

---------------------------------------------------------------------------------------

'a':3 'about':7 'and':9 'false':10 'is':2 'it':1 'long':5 'story':6 'true':8 'very':4  $(1$  row)

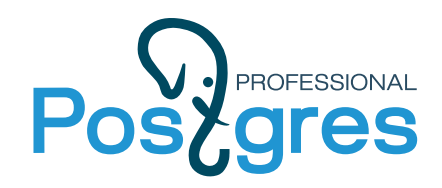

- JSON[b] to tsvector:
	- Notice, results are different for json and jsonb ! Jsonb: keys are sorted, Json: spaces are preserved
	- Phrases are preserved

```
select to_tsvector(jb) from (values ('
\{ "abstract": "It is a very long story about true and false",
    "title": "Peace and War",
    "publisher": "Moscow International house"
}
'::json[b])) foo(jb) as tsvector_json[b]
                            tsvector_json
--------------------------------------------------------------------------------------------
'fals':10 'hous':18 'intern':17 'long':5 'moscow':16 'peac':12 'stori':6 'true':8 'war':14
```
 $(1$  row)

tsvector\_jsonb

-------------------------------------------------------------------------------------------- 'fals':14 'hous':18 'intern':17 'long':9 'moscow':16 'peac':1 'stori':10 'true':12 'war':3  $(1$  row)

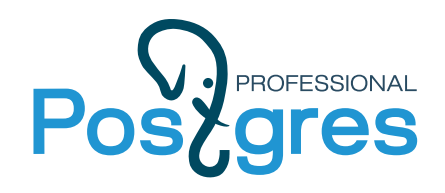

## **Tsvector editing functions**

Different parts of document can be marked to use for ranking at search time.

setweight(tsvector, «char», text[] - add label to lexemes from text[]

```
select setweight( to tsvector('english', '20-th anniversary of PostgreSOL'),
'A', '{postgresql,20}');
                    setweight
------------------------------------------------
 '20':1A 'anniversari':3 'postgresql':5A 'th':2
(1 row)
```
ts delete(tsvector, text[]) - delete lexemes from tsvector

select ts\_delete( to\_tsvector('english', '20-th anniversary of PostgreSQL'), '{20,postgresql}'::text[]); ts delete ------------------------ 'anniversari':3 'th':2  $(1$  row)

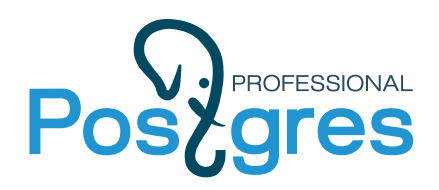

●

## **Tsvector editing functions**

• unnest(tsvector)

```
select * from unnest( setweight( to_tsvector('english', 
'20-th anniversary of PostgreSQL'),'A', '{postgresql,20}'));
           | positions | weights
-------------+-----------+---------
20 |\{1\} |\{A\}anniversari |\{3\} |\{D\}postgresql | {5} | {A}
th | {2} | {D}
(4 rows)
```
• tsvector to array(tsvector) — tsvector to text[] array to tsvector(text[])

```
select tsvector_to_array( to_tsvector('english', 
'20-th anniversary of PostgreSQL'));
        tsvector_to_array
--------------------------------
 {20,anniversari,postgresql,th}
(1 row)
```
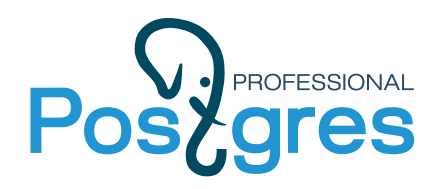

## **Tsvector editing functions**

• ts filter(tsvector,text[]) - fetch lexemes with specific label{s}

```
select ts_filter($$'20':2A 'anniversari':4C 'postgresql':1A,6A 'th':3$$::tsvector,
'{C}');
    ts_filter
------------------
 'anniversari':4C
(1 row)
select ts_filter($$'20':2A 'anniversari':4C 'postgresql':1A,6A 'th':3$$::tsvector,
'{C,A}');
                   ts_filter
---------------------------------------------
 '20':2A 'anniversari':4C 'postgresql':1A,6A
(1 row)
```
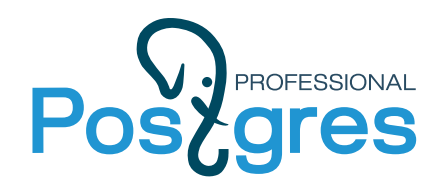

**FTS PostgreSQL**

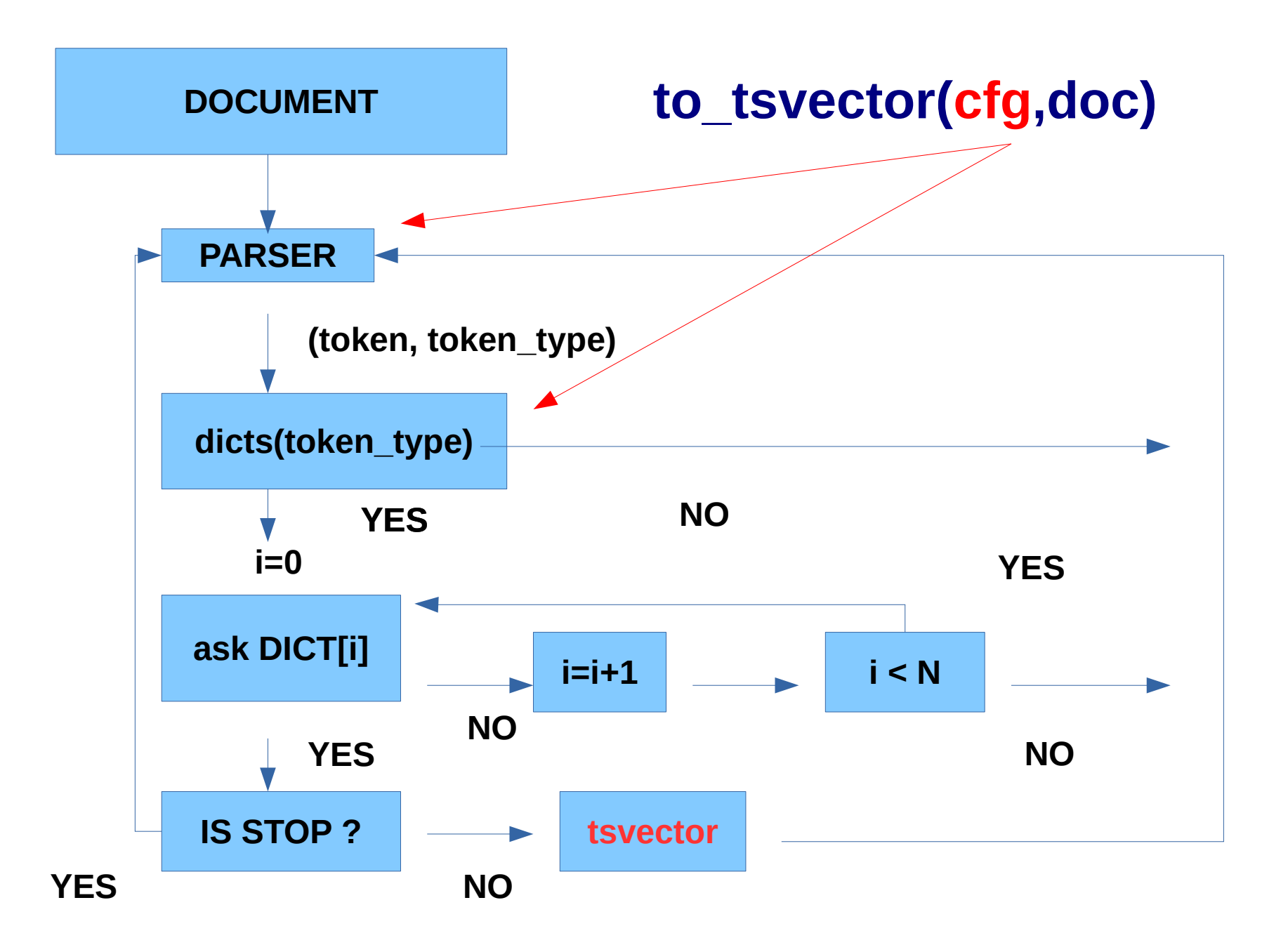

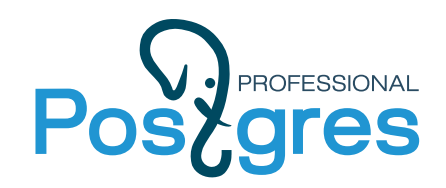

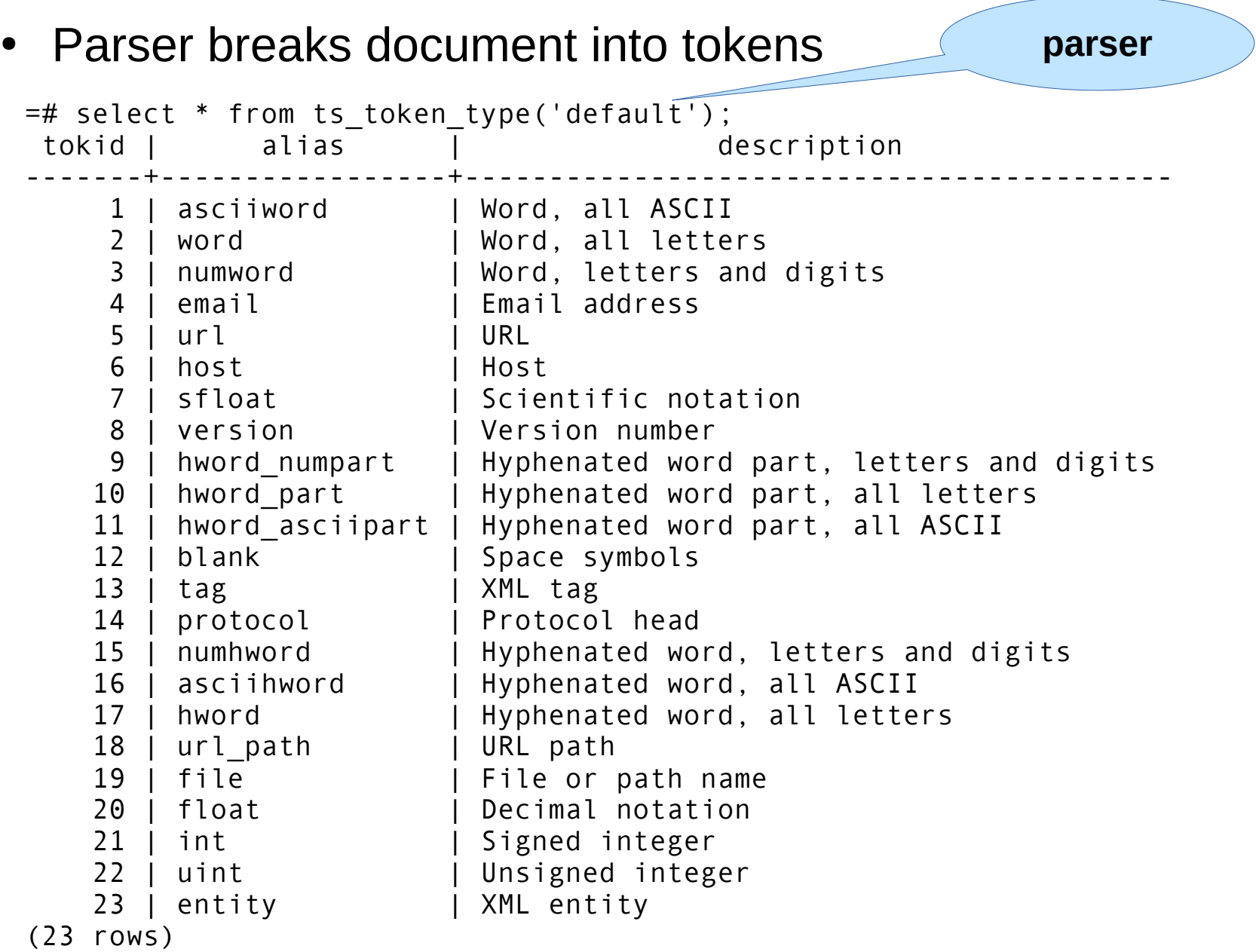

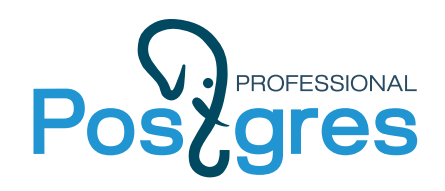

#### **Dictionaries**

- **Dictionary** is a **program**, which accepts token on input and returns an array of lexems, NULL if token doesn't recognized and empty array for stopword.
- ts lexize(dictionary)

```
SELECT ts lexize('english hunspell','a') as stop,
ts lexize\bar{C}'english hunspell','elephants') AS elephants,
ts lexize('english hunspell','elephantus') AS unknown;
 stop | elephants | unknown
------+------------+---------
  {} | {elephant} | (null)
(1 row)
```
- Dictionary API allows to develop any custom dictionaries
	- Truncate too long numbers
	- Convert colors
	- Convert URLs to canonical way

<http://a.in/a/./index.html>  $\rightarrow$  http://a.in/a/index.html

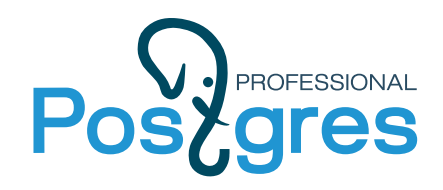

#### **Dictionaries**

• Dictionary — is a program !

=# select ts\_lexize('intdict', 11234567890); ts lexize

---------- {112345} =# select ts\_lexize('roman', 'XIX'); ts lexize

------------- {19}

=# select ts\_lexize('colours','#FFFFFF'); ts lexize

------------ {white}

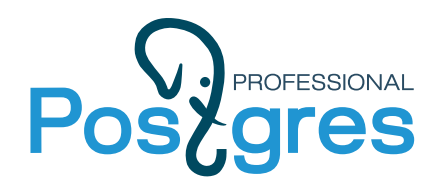

#### **Astronomical dictionary**

Dictionary with regexp support (pcre library)

```
# Messier objects
(M|Messier)(\s|-)?((\d){1,3}) M$3
# catalogs
(NGC|Abell|MKN|IC|H[DHR]|UGC|SAO|MWC)(\s|-)?((\d){1,6}[ABC]?) $1$3
(PSR|PKS)(\s|-)?([JB]?)(\d\d\d\d)\s?([+-]\d\d)\d? $1$4$5
# Surveys
OGLE(\s|-)?((I){1,3}) ogle
2MASS twomass
# Spectral lines
H(\s|-)?(alpha|beta|gamma) h$2
(Fe|Mg|Si|He|Ni)(\s|-)?((\d)|([IXV])+) $1$3
# GRBs
gamma\s?ray\s?burst(s?) GRB
GRB\s?(\d\d\d\d\d\d)([abcd]?) GRB$1$2
```
SELECT ts lexize('regex', 'ngc 1234'); ts lexize

----------- {ngc1234}  $(1 row)$ 

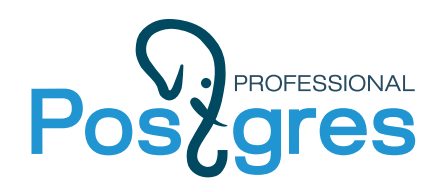

#### Dictionary templates:

- 1. Simple
	- convert the input token to lower case
	- exclude stop words
- 2. Synonym (also, contrib/xsyn)
	- replace word with a synonym
	- Example of .syn file:
	- postgres pgsql
	- postgresql pgsql
	- postgre pgsql

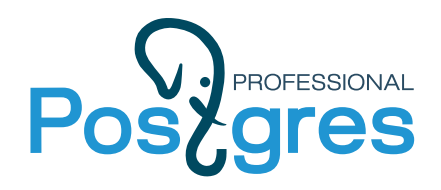

#### 3. Thesaurus

• replace phrase by indexed phrase

#### Example of .ths file:

booking tickets : order invitation cards

booking ? tickets : order invitation Cards

## 4. Snowball stemmer

- reduce words by stemming algorithms
- recognizes everything
- exclude stop words SELECT ts lexize('portuguese stem','responsáveis'); ts\_lexize

```
-----------
{respons}
(1 row)
```
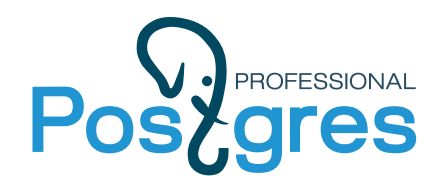

• Portuguese snowball stemmer dictionary

```
viva | vivo | viver
-------+-------+-------
{viv} | {viv} | {viv}
select ts_lexize('portuguese_stem','responsáveis');
ts_lexize
-----------
 {respons}
(1 row)
```
• Available as a part of PostgreSQL core

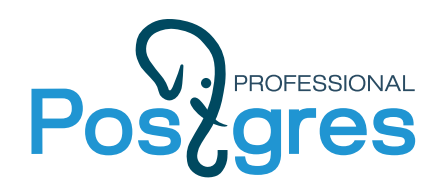

## 5. Ispell

- normalize different linguistic forms of a word into the same lexeme. Try to reduce an input word to its infinitive form
- support dictionary file formats: Ispell, MySpell, Hunspell
- exclude stop words

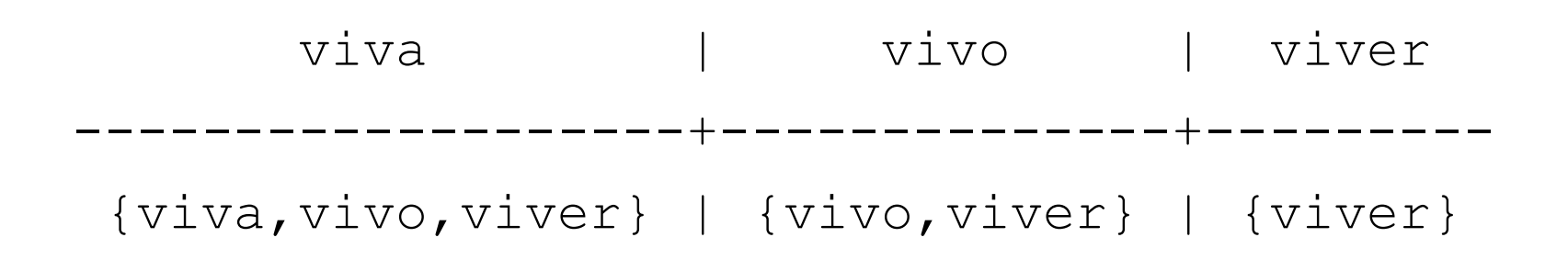

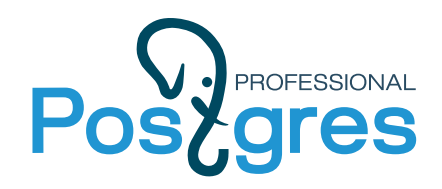

#### **Filter dictionary – unaccent**

contrib/unaccent - unaccent text search dictionary and function to remove accents (suffix tree,  $\sim$  25x faster *translate*() solution)

1. Unaccent dictionary does nothing and returns NULL. (lexeme 'Hotels' will be passed to the next dictionary if any)

```
=# select ts_lexize('unaccent','Hotels') is NULL;
 ?column? 
----------
t
```

```
2. Unaccent dictionary removes accent and returns 'Hotel'. 
(lexeme 'Hotel' will be passed to the next dictionary if any)
```

```
=# select ts_lexize('unaccent','Hôtel'); 
ts lexize
----------
 {Hotel}
```
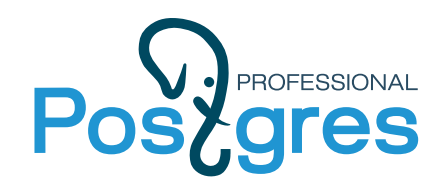

#### **Filter dictionary - unaccent**

CREATE TEXT SEARCH CONFIGURATION fr ( COPY = french ); ALTER TEXT SEARCH CONFIGURATION fr ALTER MAPPING FOR hword, hword part, word WITH **unaccent**, french\_stem;

=# select to\_tsvector('fr','Hôtel de la Mer') @@ to\_tsquery('fr','Hotels'); ?column? --------- t =# select ts\_headline('fr','Hôtel de la Mer',to\_tsquery('fr','Hotels')); ts\_headline

----------------------- **kb>Hôtel**</b> de la Mer

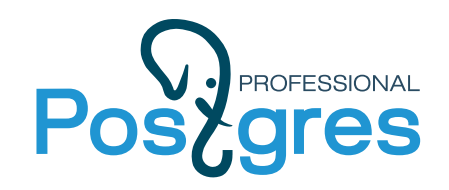

• Each token processed by a set of dictionaries

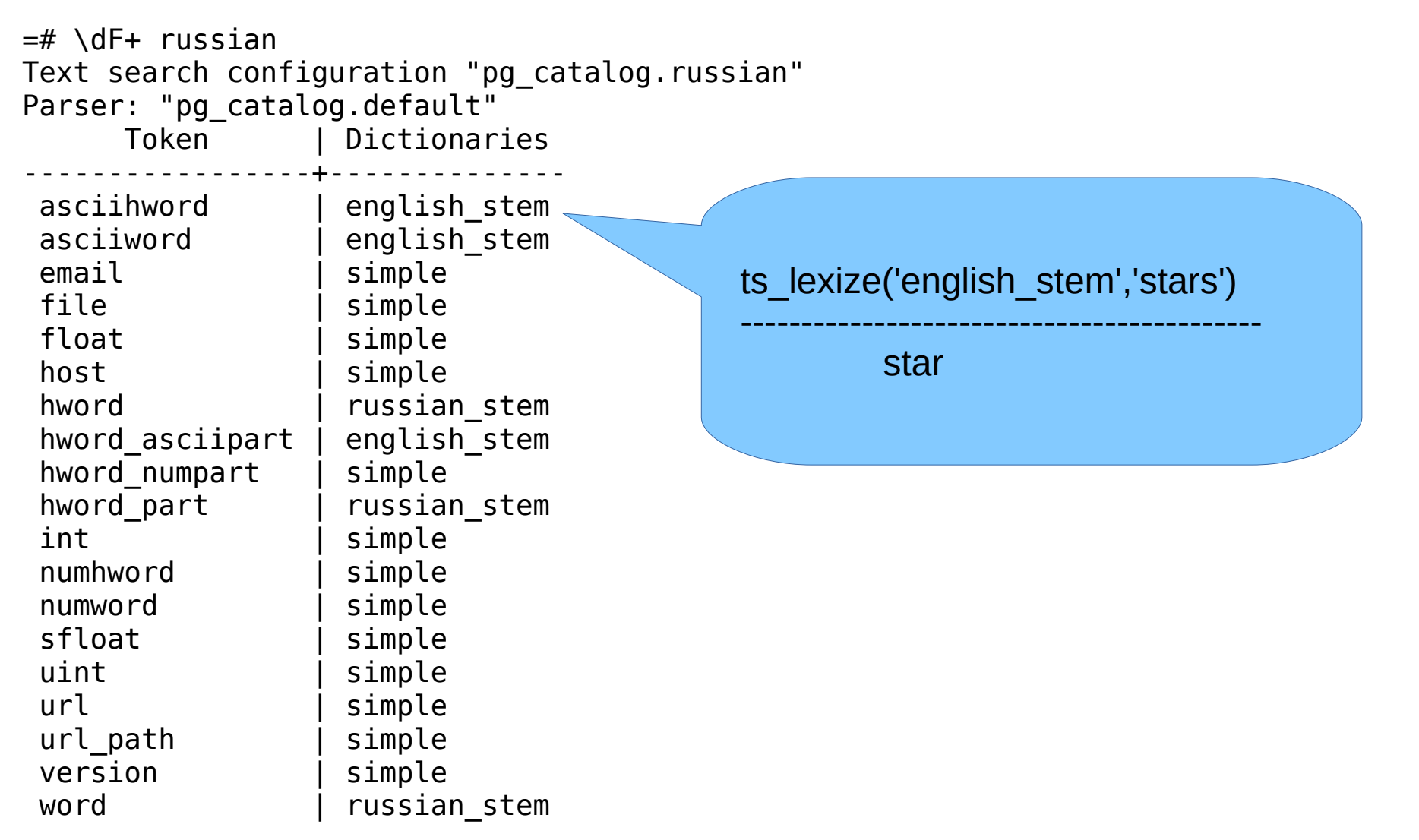

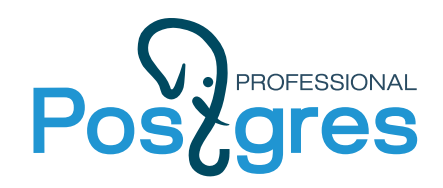

- Token processed by dictionaries until it recognized
- It is discarded, if it's not recognized

 **Rule: from «specific» dictionary to a «common» dictionary** 

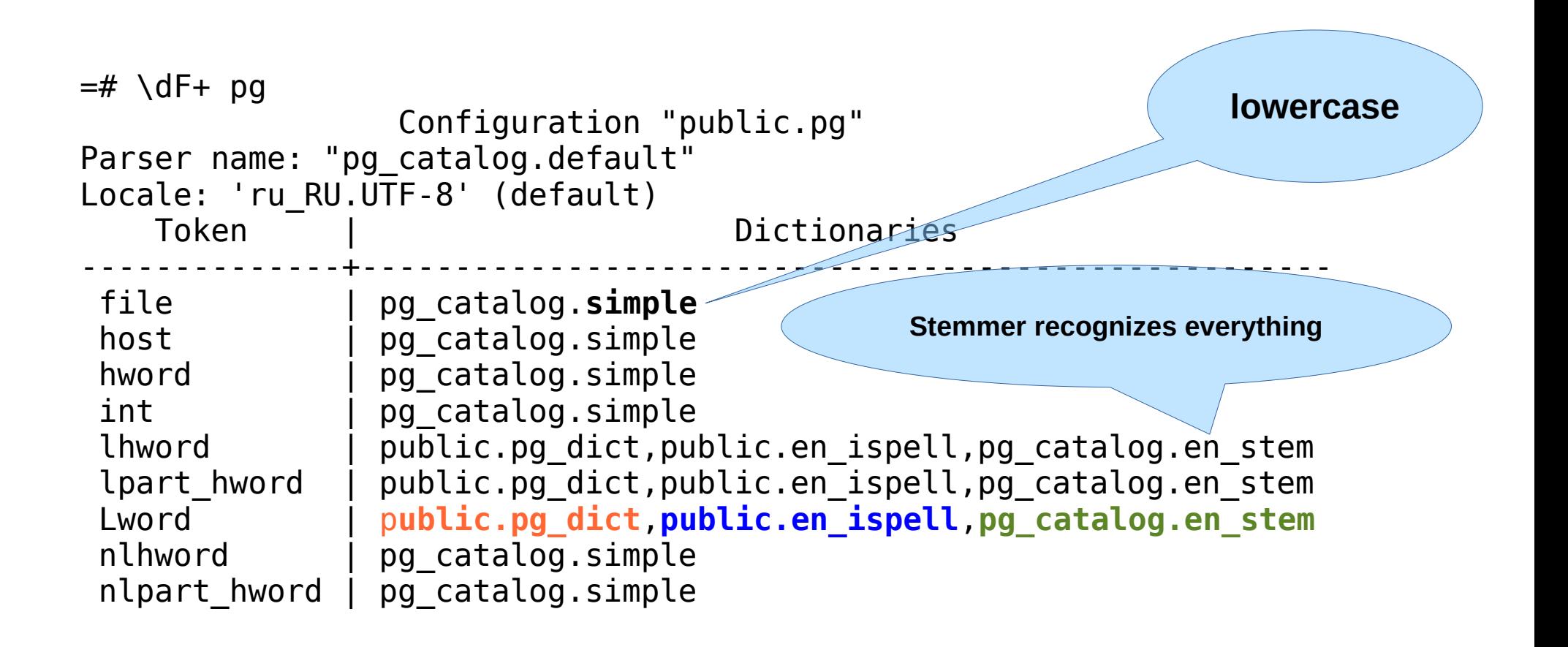

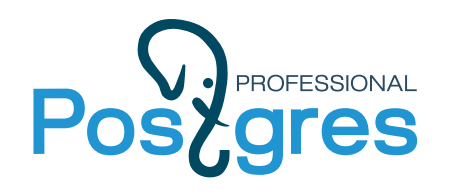

## **What is the benefit ?**

Document processed only once when inserting to table, no overhead in search

- Document parsed into tokens using pluggable parser
- Tokens converted to lexems using pluggable dictionaries
- Words positions and importance are stored and used for ranking
- Stop-words ignored

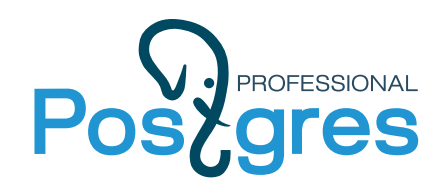

**Query processing**

- Query to tsquery:
	- to tsquery([cfg], text) .

Better, always specify *cfg* (immutable vs stable) !

```
select to tsquery('supernovae & stars');
       to_tsquery
----------------------
```

```
'supernova' & 'star'
(1 row)
```
plainto tsquery([cfg],text) – words are AND-ed select plainto tsquery('supernovae stars'); plainto\_tsquery ---------------------- 'supernova' & 'star'

```
(1 row)
```
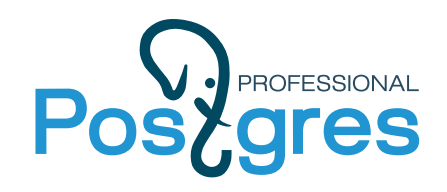

**Query processing**

• Queries 'A & B'::tsquery and 'B & A'::tsquery are equivalent

select 'a:1 b:2'::tsvector @@ 'a & b'::tsquery, 'a:1 b:2'::tsvector @@ 'b & a'::tsquery; ?column? | ?column? ----------+--------- t | t

- Phrase query: FOLLOWED BY operators <n>,<->
- Guarantee an order (and distance) of operands
- Precendence of tsquery operators  $! <$   $>$  &  $|$ '

```
select 'a:1 b:2'::tsvector @@ 'a <-> b'::tsquery, 
       'a:1 b:2'::tsvector @@ 'b <-> a'::tsquery;
?column? | ?column?
----------+----------
t | f
```
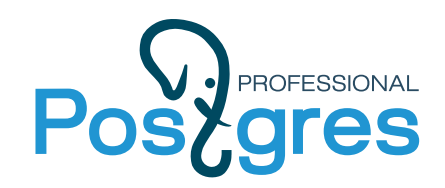

• Precendence of tsquery operators - '! <-> & |' Use parenthesis to control nesting in tsquery

```
select 'a & b <-> c'::tsquery;
       tsquery
-------------------
'a' & 'b' <-> 'c'
select 'b \leq > c & a'::tsquery;
       tsquery
-------------------
 'b' <-> 'c' & 'a'
 select 'b \le > (c & a)':: tsquery;
            tsquery
---------------------------
 'b' \le -\ge 'c' \& 'b' \le -\ge 'a'
```
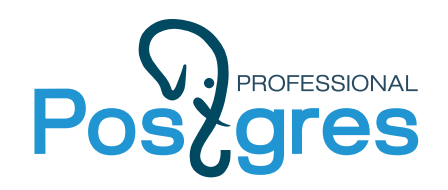

**Phrase search - example**

• phraseto tsquery([CFG,] TEXT)

```
select phraseto_tsquery('english','PostgreSQL can be extended 
by the user in many ways');
                      phraseto_tsquery
-----------------------------------------------------------
 'postgresql' <3> 'extend' <3> 'user' <2> 'mani' <-> 'way'
(1 row)
```
Stop words are taken into account !

It's possible to combine tsquery's

select phraseto tsquery('PostgreSQL can be extended by the user in many ways') || to tsquery('oho <- >ho & ik'); ?column? ----------------------------------------------------------------------------------------------------

'postgresql' <3> 'extend' <3> 'user' <2> 'mani' <-> 'way' | 'oho' <-> 'ho' & 'ik'  $(1$  row)
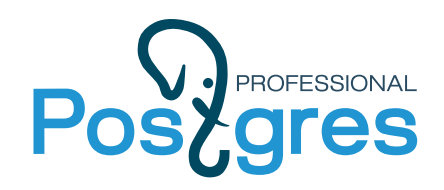

**Query processing**

- websearch to tsquery([cfg], text)
	- Recognizes "phrases", AND, OR, \*, +word, -word

```
select websearch to tsquery('english','postgresql "open source *
database" -die +most');
                    websearch_to_tsquery
----------------------------------------------------------
 'postgresql' & 'open' <-> 'sourc' <2> 'databas' & !'die'
(1 row)
```

```
select to tsvector('english', 'PostgreSQL: The Worlds Most Advanced
Open Source Relational Database') @@ 
websearch to tsquery('english','postgresql "open source * database" -
die +most');
 ?column?
----------
 t
(1 row)
```
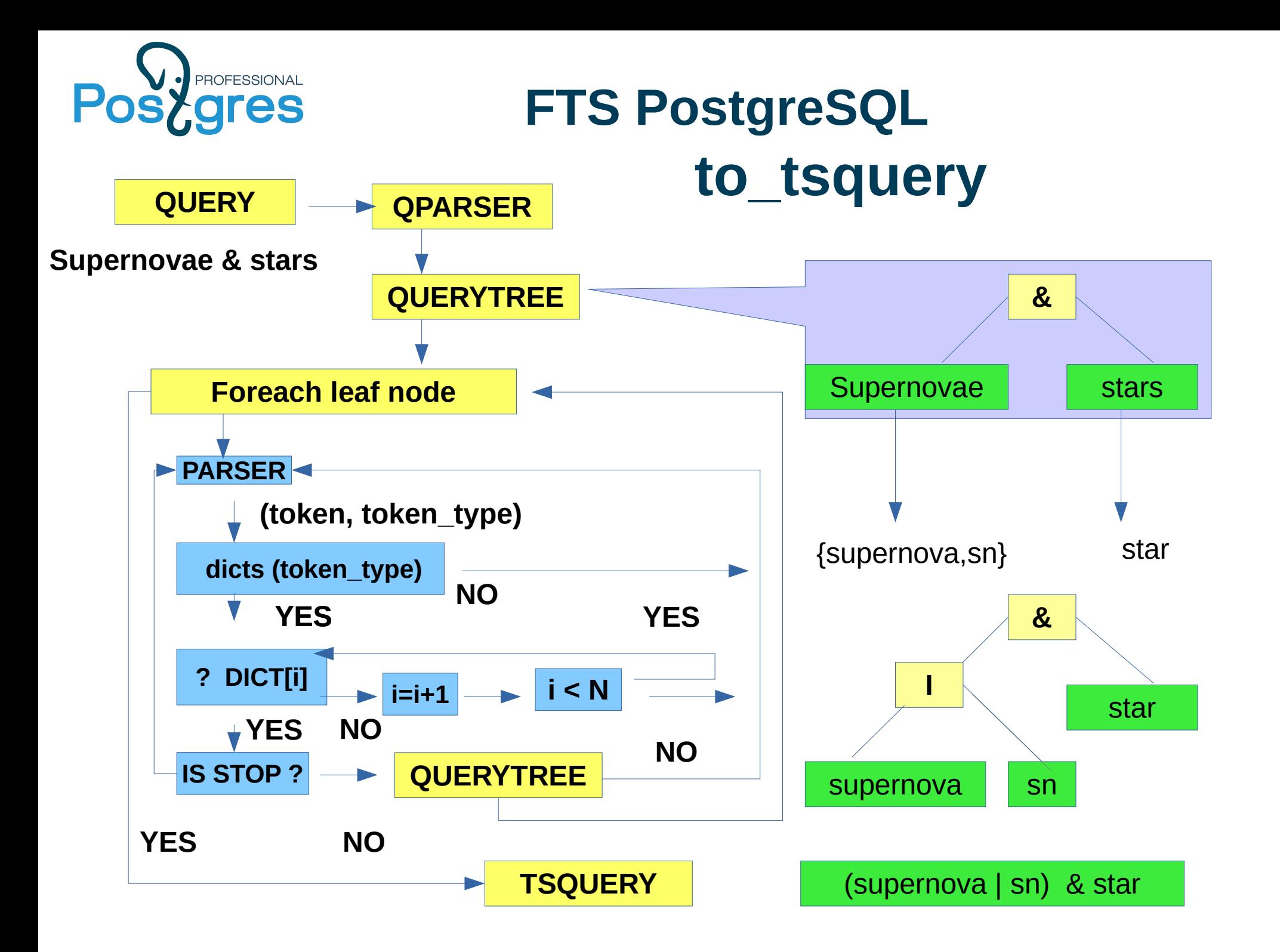

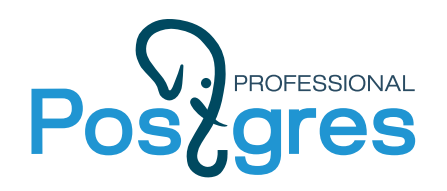

## **FTS: additional functions**

- ts debug(cfg, text) good for debugging FTS configuration
- ts stat word frequencies
- ts parse(parser, text) produces (token type, token) from a text
- ts rewrite rewrite query online, no reindexing needed
- ts headline pieces of documents with words from query
- Ordering result of FTS:
	- ts rank the more occurrences of words, the bigger rank good for OR queries, no query language
	- $\cdot$  ts rank cd the closer words, the bigger rank good for AND queries, supports query language
	- rum ts score (requires RUM extension) combination of the above, the best (NIST TREC, AD-HOC coll.)

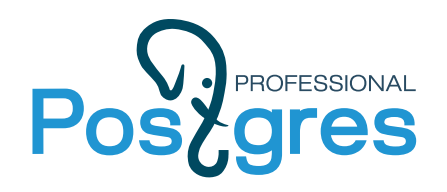

#### **FTS summary**

- FTS in PostgreSQL is a flexible search engine,
- It is a «collection of bricks» you can build your search engine using
	- Custom parser
	- Custom dictionaries
	- + All power of SQL (FTS+Spatial+Temporal)

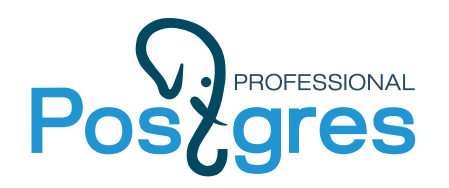

#### **Index — silver bullet !**

the only weapon that is effective against a werewolf, witch, or other monsters.

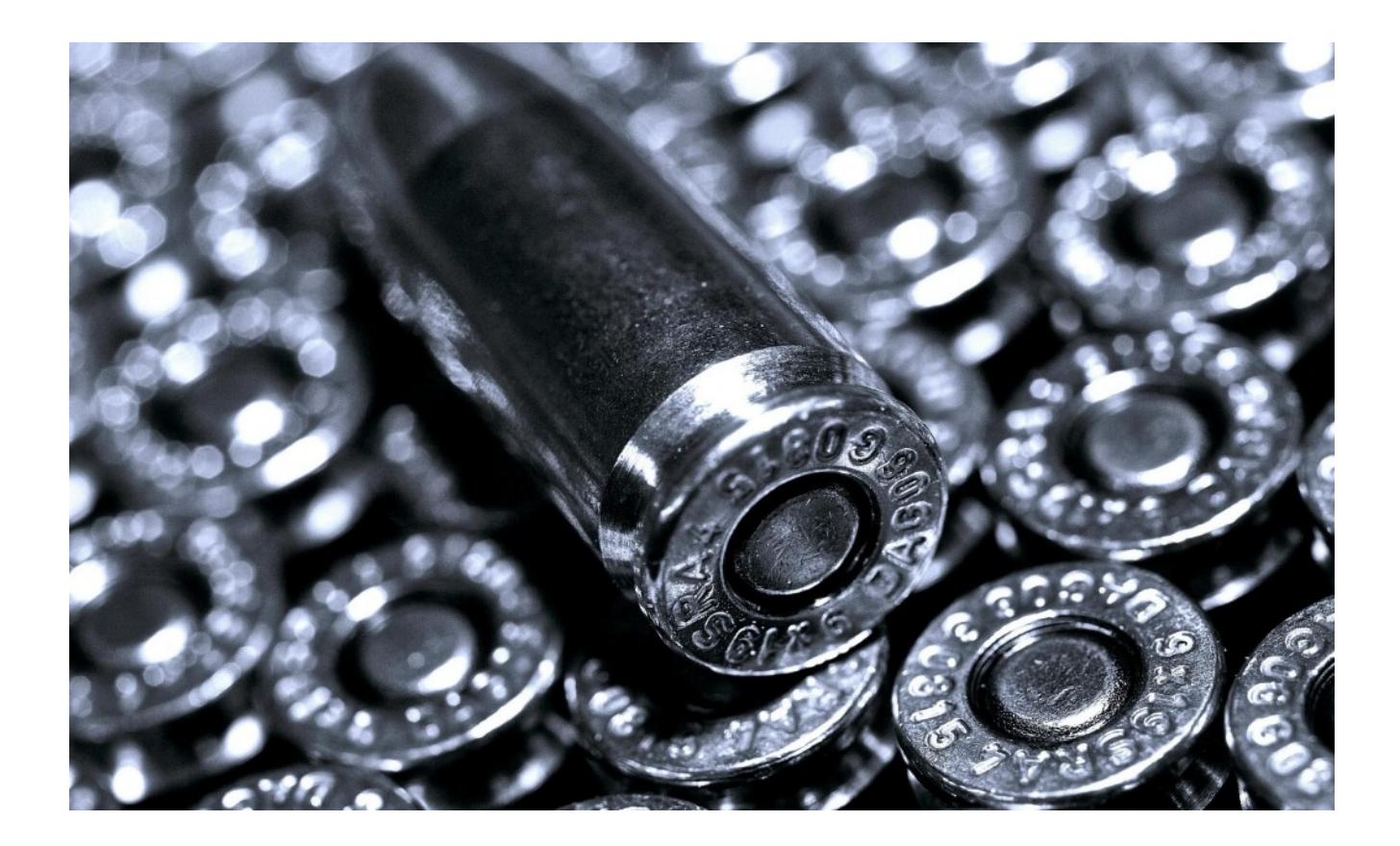

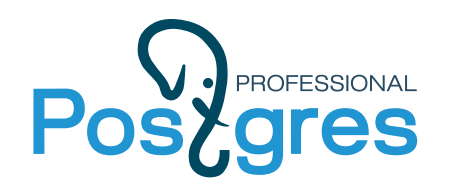

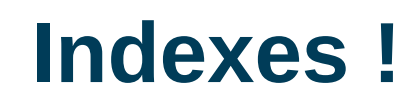

- Index is a search tree with tuple pointers in the leaves
- Index has no visibility information (MVCC!)
- Indexes used only for accelerations: Index scan should produce the same results as sequence scan with filtering
- Indexes can be: **partial** (where price  $> 0.0$ ), **functional** (to\_tsvector(text)), **multicolumn** (timestamp, tsvector)
- Indexes not always useful !
	- Low selectivity
	- Maintainance overhead

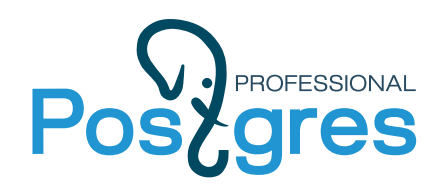

#### **FTS indexes**

- CREATE INDEX ... USING GIST/GIN/RUM (tsvector)
- GiST Generalized Search Tree
	- document, query as a signature, documents → signature tree, Bloom filter used for search
- GIN inverted tree, basically it "s a B-tree
	- Optimized for storing a lot of duplicate keys
	- Duplicates are ordered by heap TID
- RUM (extension)
	- GIN with addtional information (words positions, timestamp, ...)

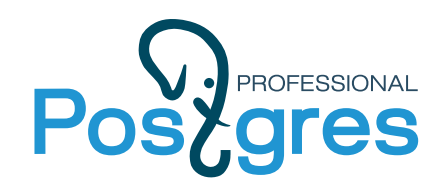

- Intarray -Access Method for array of integers
	- Operators overlap, contains

$$
SI = \{1, 2, 3, 5, 6, 9\}
$$
  
\n
$$
S2 = \{1, 2, 5\}
$$
  
\n
$$
S3 = \{0, 5, 6, 9\}
$$
  
\n
$$
S4 = \{1, 4, 5, 8\}
$$
  
\n
$$
S5 = \{0, 9\}
$$
  
\n
$$
S6 = \{3, 5, 6, 7, 8\}
$$
  
\n
$$
S7 = \{4, 7, 9\}
$$

$$
Q = \{2,9\}
$$

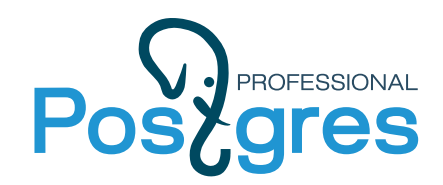

#### **Russian Doll Tree**

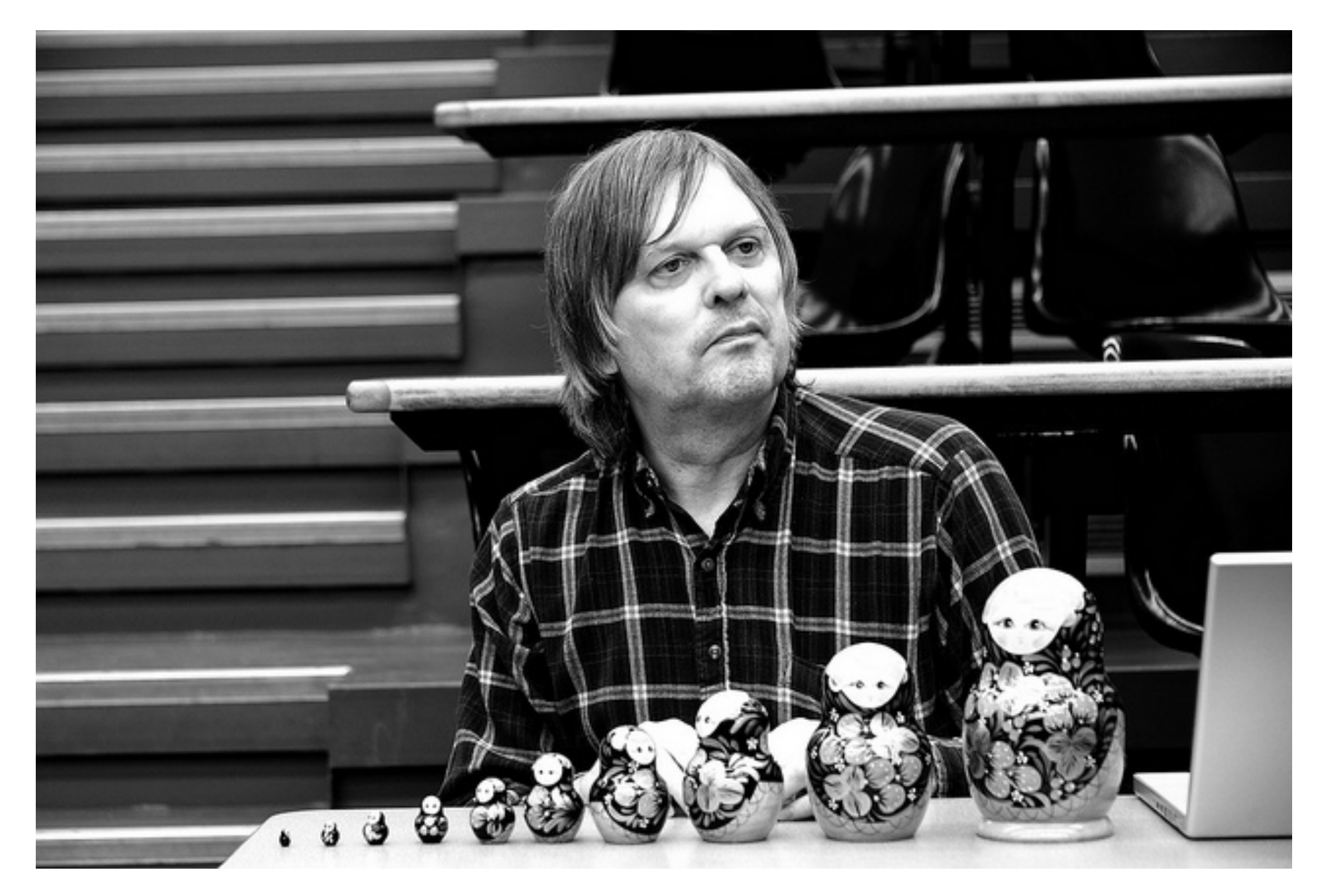

"THE RD-TREE: AN INDEX STRUCTURE FOR SETS", Joseph M. Hellerstein

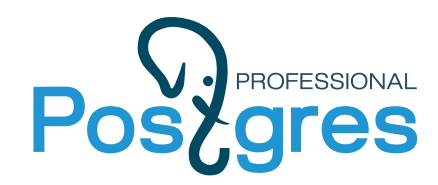

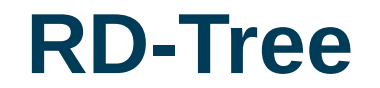

#### **Containment Hierarchy**

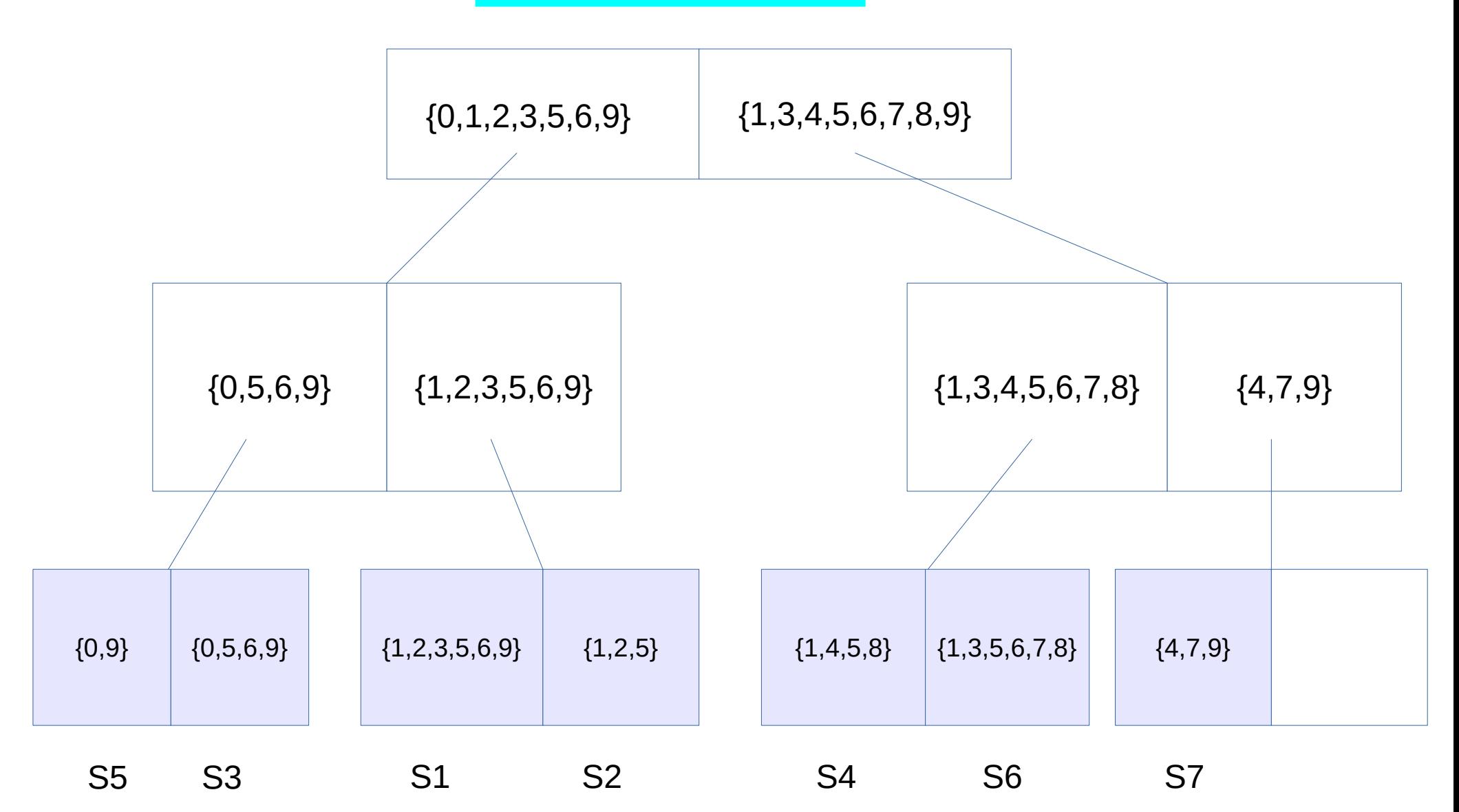

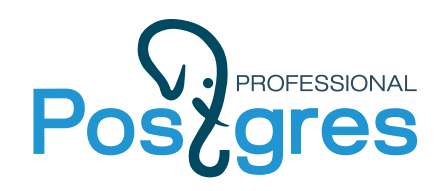

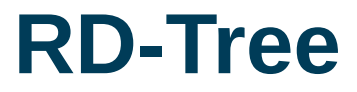

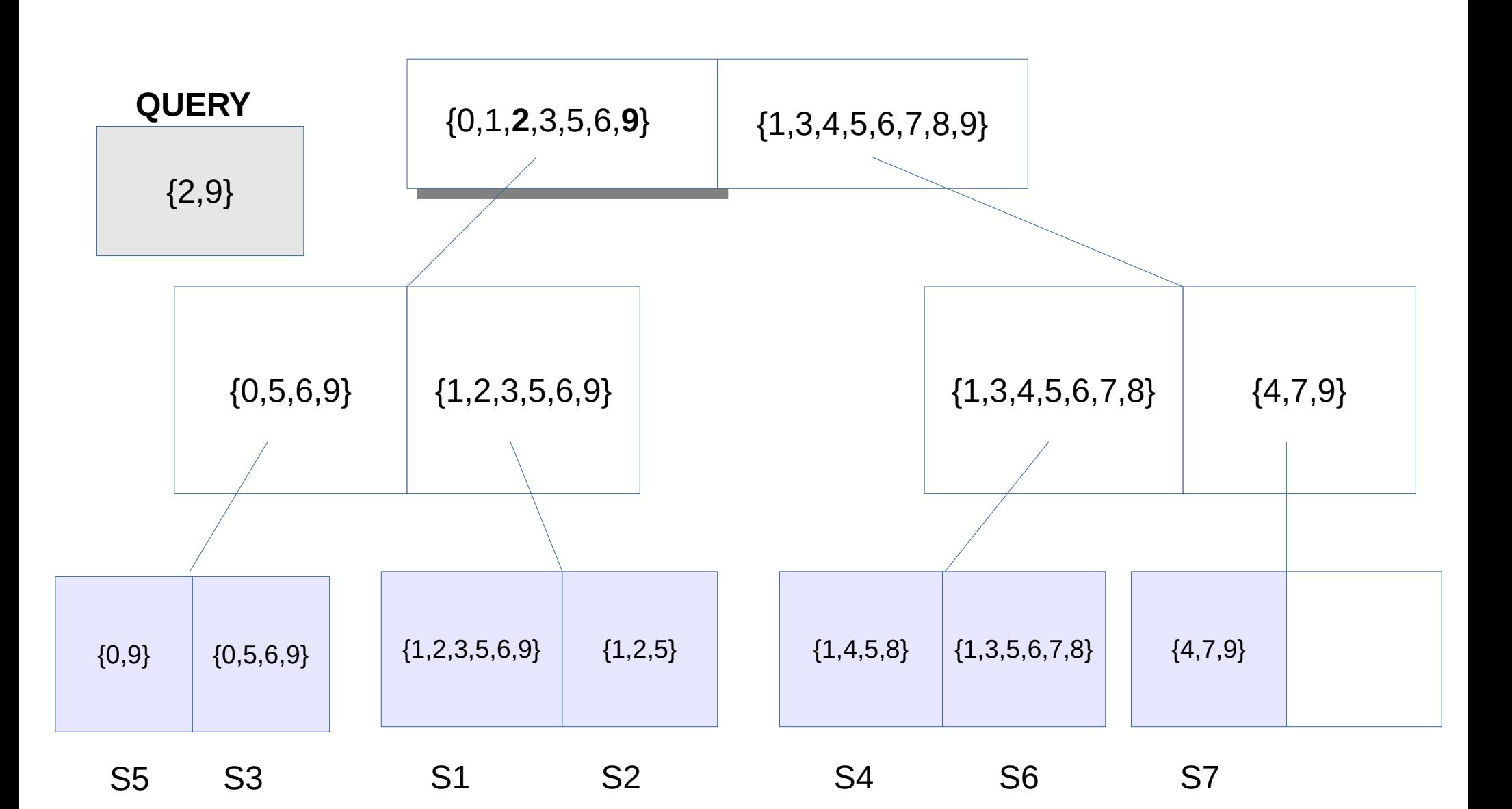

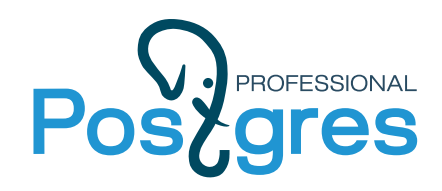

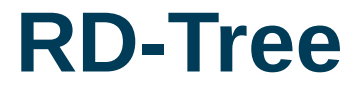

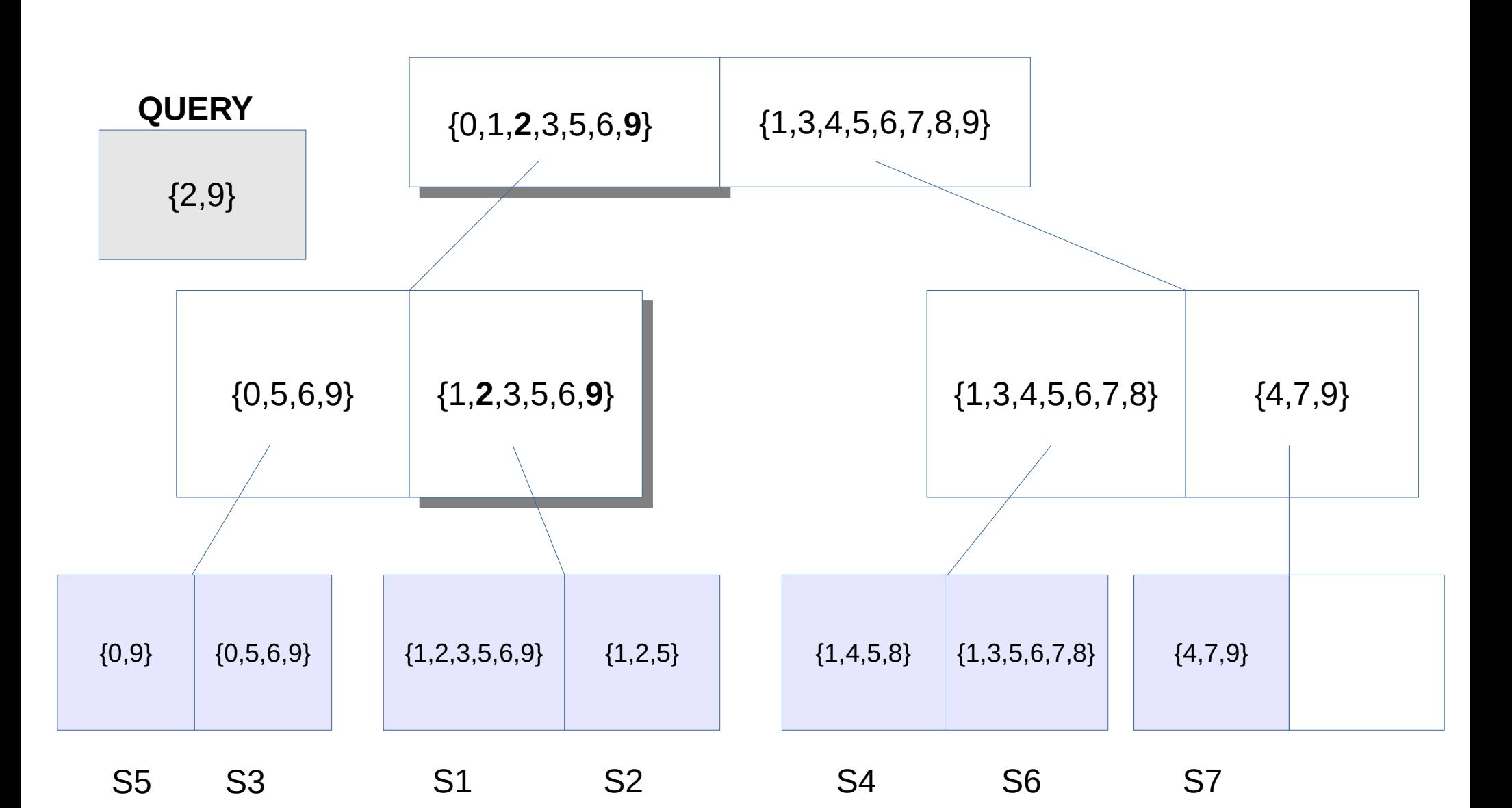

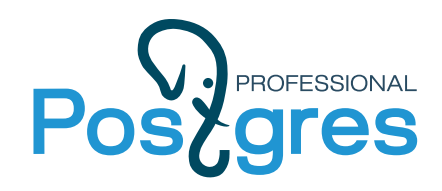

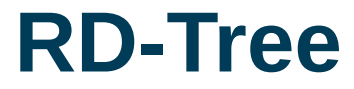

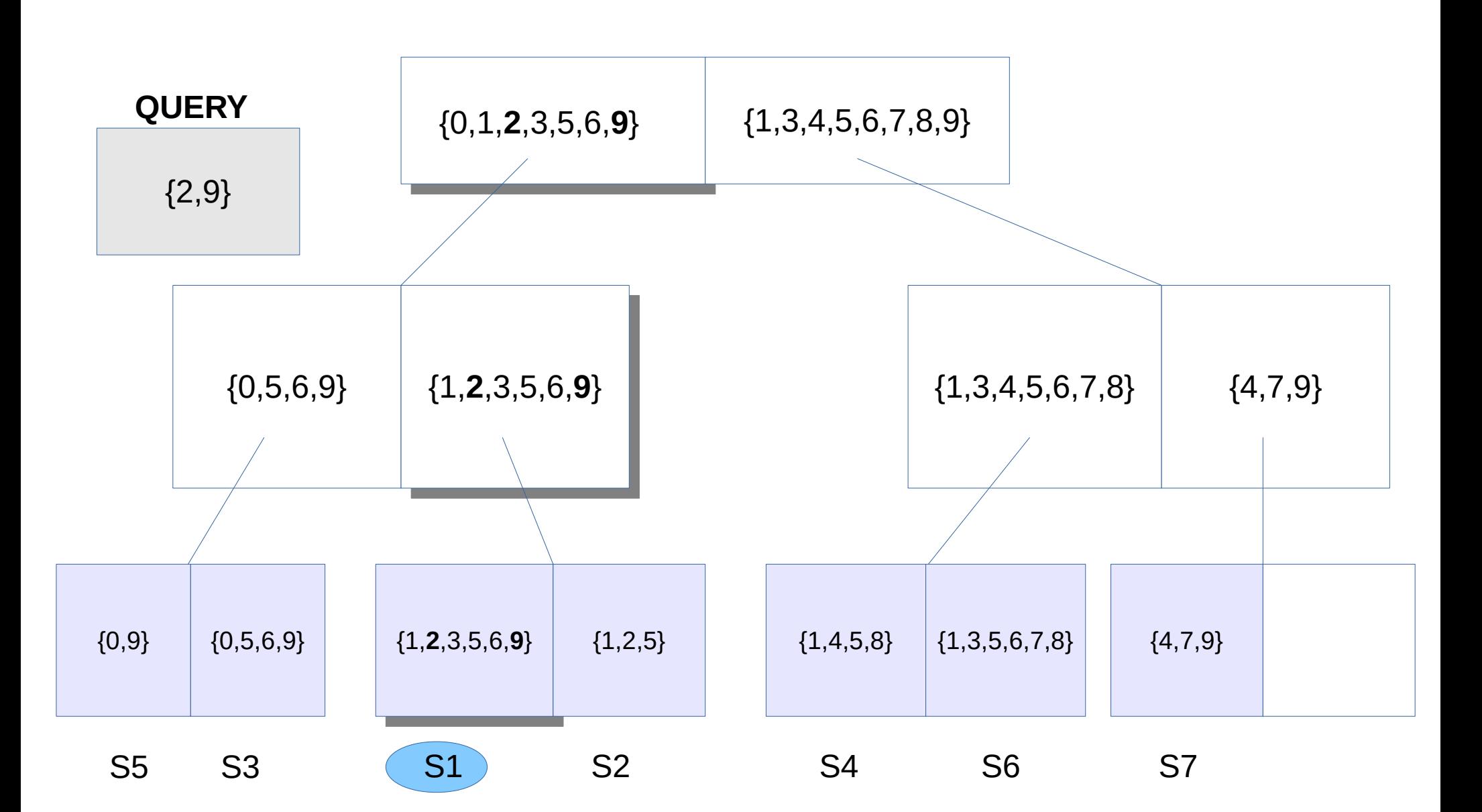

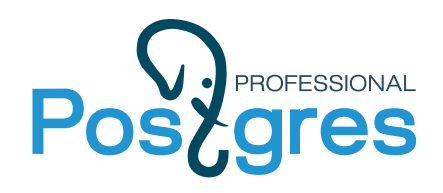

# FTS Index (GiST): RD-Tree

- Word signature words hashed to the specific position of '1'
	- w1 -> S1: 01000000 Document: w1 w2 w3
	- w2 -> S2: 00010000
	- w3 -> S3: 10000000
- Document (query) signature superposition (bit-wise OR) of signatures
	- S: 11010000
- Bloom filter
	- Q1: 00000001 exact not
	- Q2: 01010000 may be contained in the document, **false drop**
- Signature is a lossy representation of document
	- **+** fixed length, compact, **+** fast bit operations
	- - lossy (false drops), saturation with #words grows

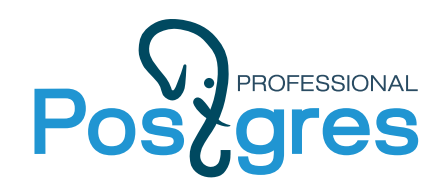

# FTS Index (GiST): RD-Tree

Latin proverbs

id | proverb ---+----------------------- 1 | Ars longa, vita brevis 2 | Ars vitae 3 | Jus vitae ac necis 4 | Jus generis humani 5 | Vita nostra brevis

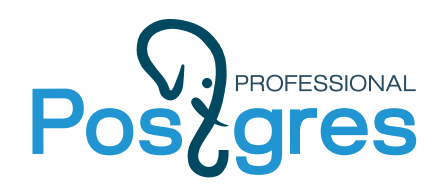

#### **FTS Index (GiST): RD-Tree**

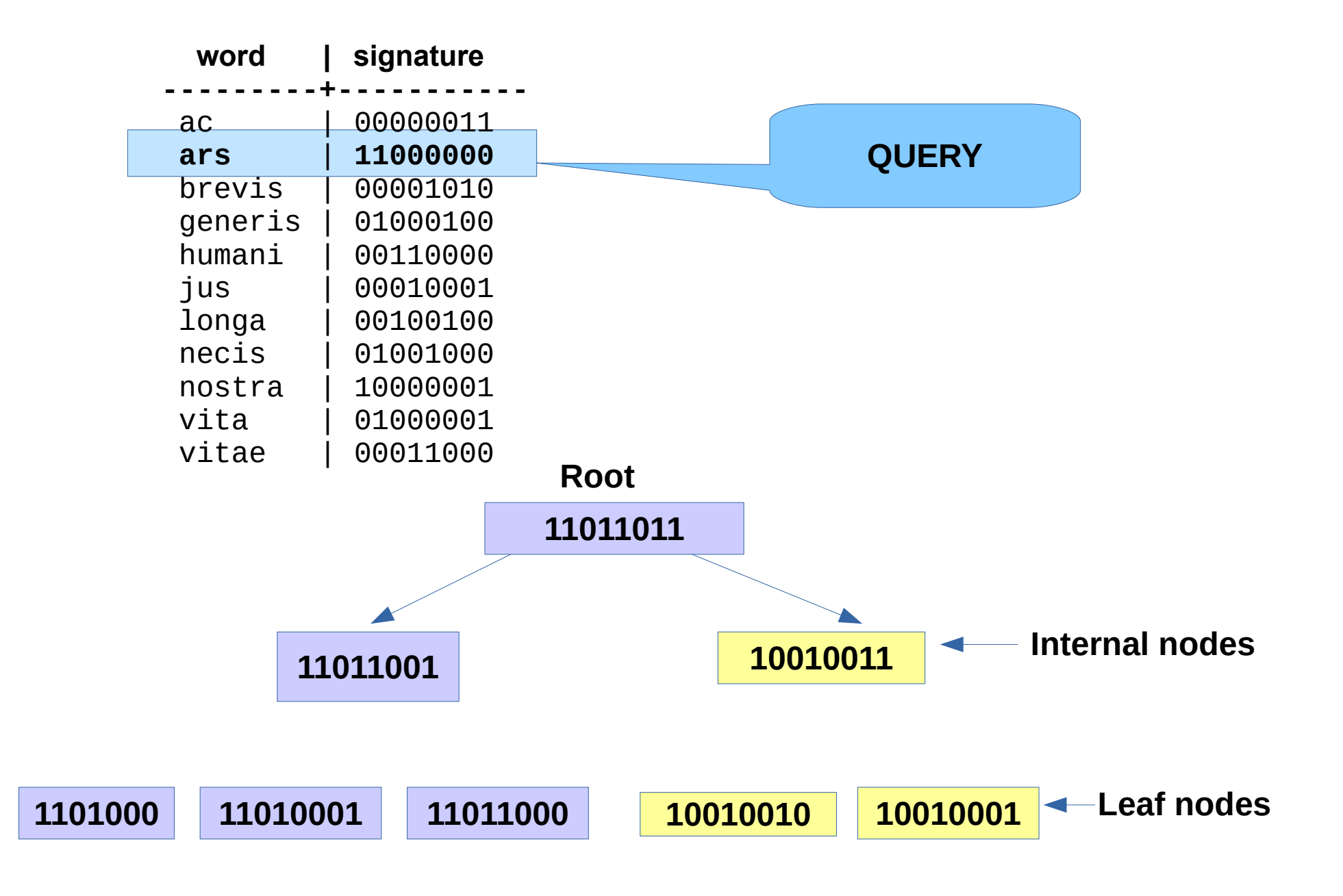

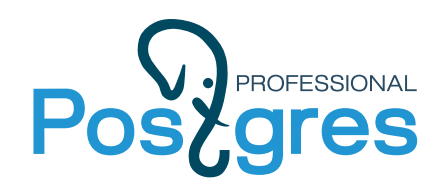

#### **RD-Tree (GiST)**

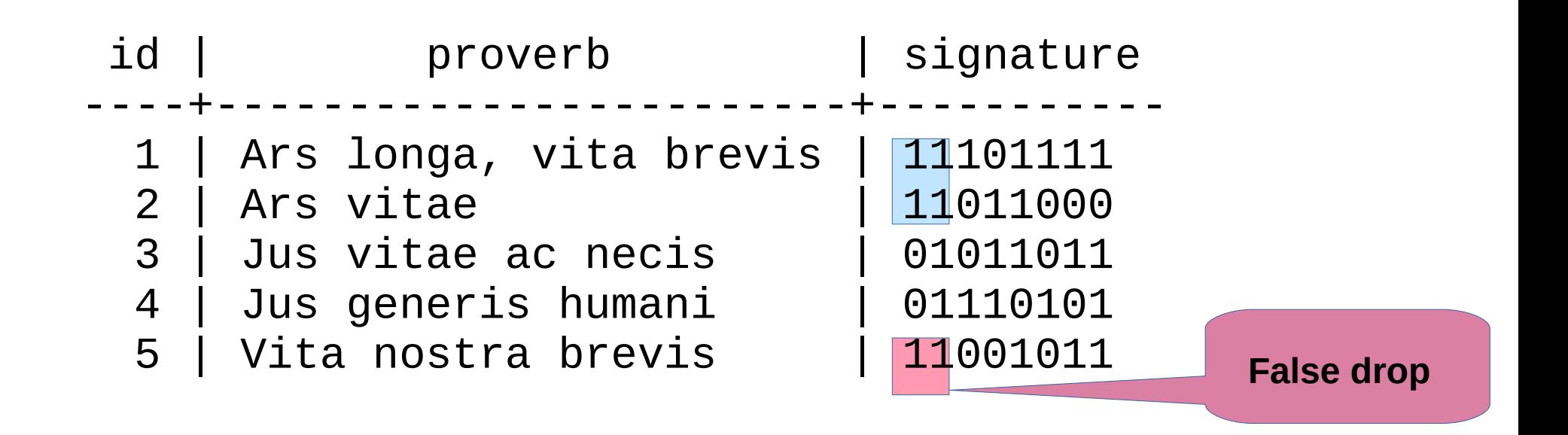

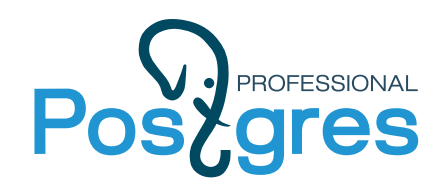

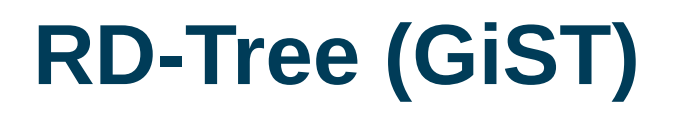

- Problems
	- Not good scalabilty with increasing of cardinality of words and records.
	- Index is lossy, need check for false drops (Recheck в EXPLAIN ANALYZE)

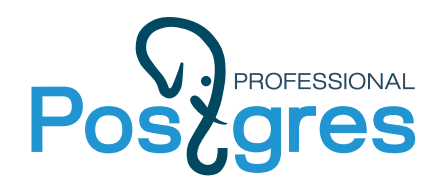

#### **Report Index**

#### A

abrasives, 27 acceleration measurement, 58 accelerometers, 5, 10, 25, 28, 30, 36, 58, 59, 61, 73, 74 actuators, 4, 37, 46, 49 adaptive Kalman filters, 60, 61 adhesion, 63, 64 adhesive bonding, 15 adsorption, 44 aerodynamics, 29 aerospace instrumentation, 61 aerospace propulsion, 52 aerospace robotics, 68 aluminium, 17 amorphous state, 67 angular velocity measurement, 58 antenna phased arrays, 41, 46, 66 argon, 21 assembling, 22 atomic force microscopy, 13, 27, 35 atomic layer deposition, 15 attitude control, 60, 61 attitude measurement, 59, 61 automatic test equipment, 71 automatic testing, 24

B

backward wave oscillators, 45

compensation, 30, 68 compressive strength, 54 compressors, 29 computational fluid dynamics, 23, 29 computer games, 56 concurrent engineering, 14 contact resistance, 47, 66 convertors, 22 coplanar waveguide components, 40 Couette flow, 21 creep, 17 crystallisation, 64 current density, 13, 16

#### D

design for manufacture, 25 design for testability, 25 diamond, 3, 27, 43, 54, 67 dielectric losses, 31, 42 dielectric polarisation, 31 dielectric relaxation, 64 dielectric thin films, 16 differential amplifiers, 28 diffraction gratings, 68 discrete wavelet transforms, 72 displacement measurement, 11 display devices, 56 distributed feedback lasers, 38

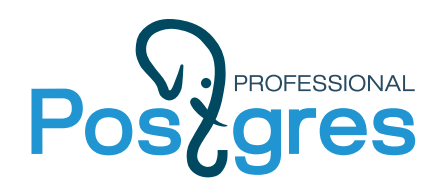

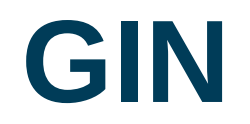

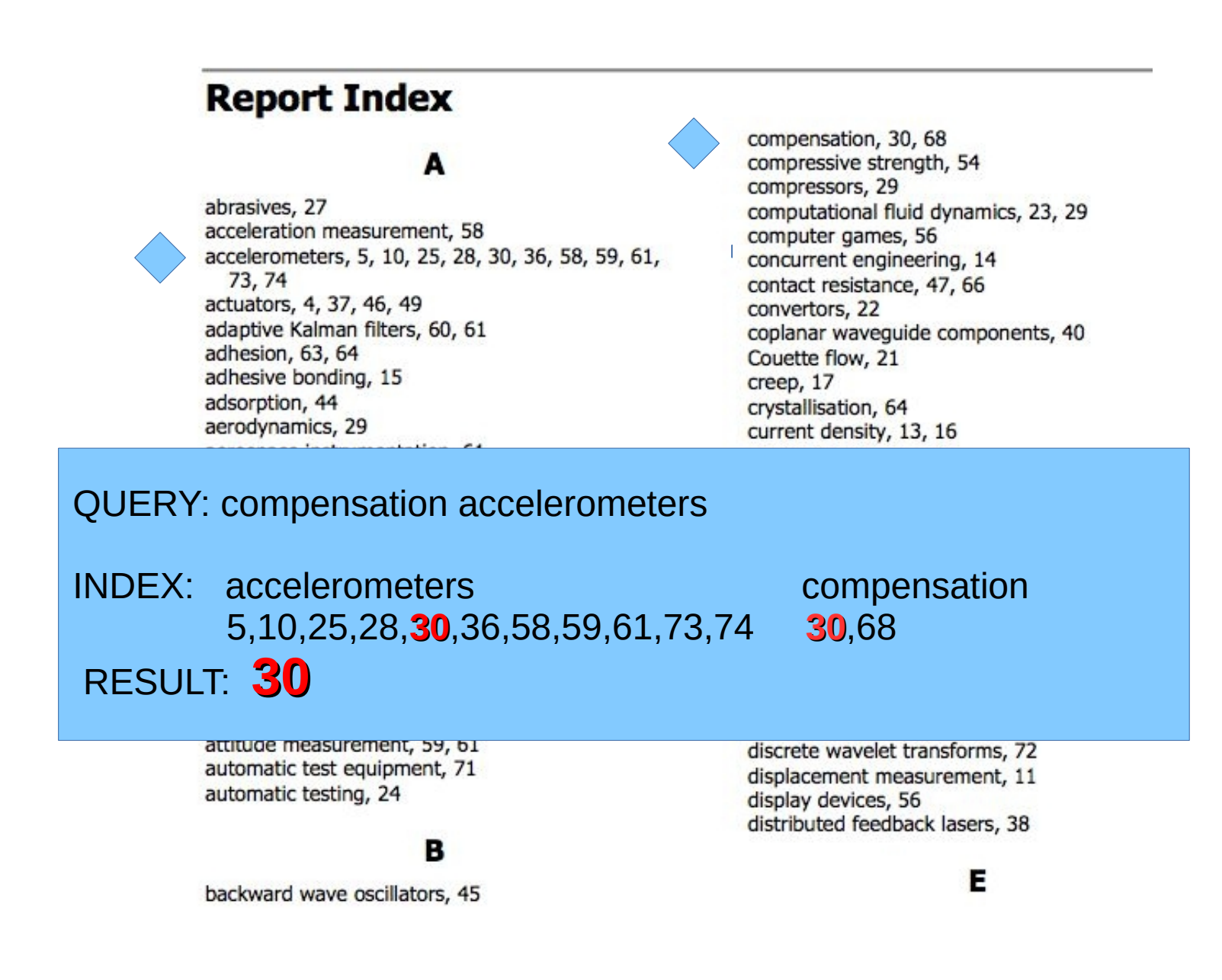

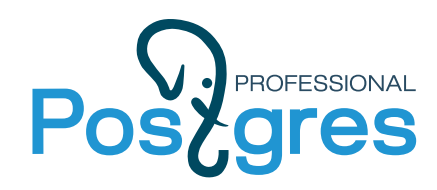

**Report Index** 

**No positions in index !**

#### **Inverted Index in PostgreSQL**

#### E N T R Y T R E E

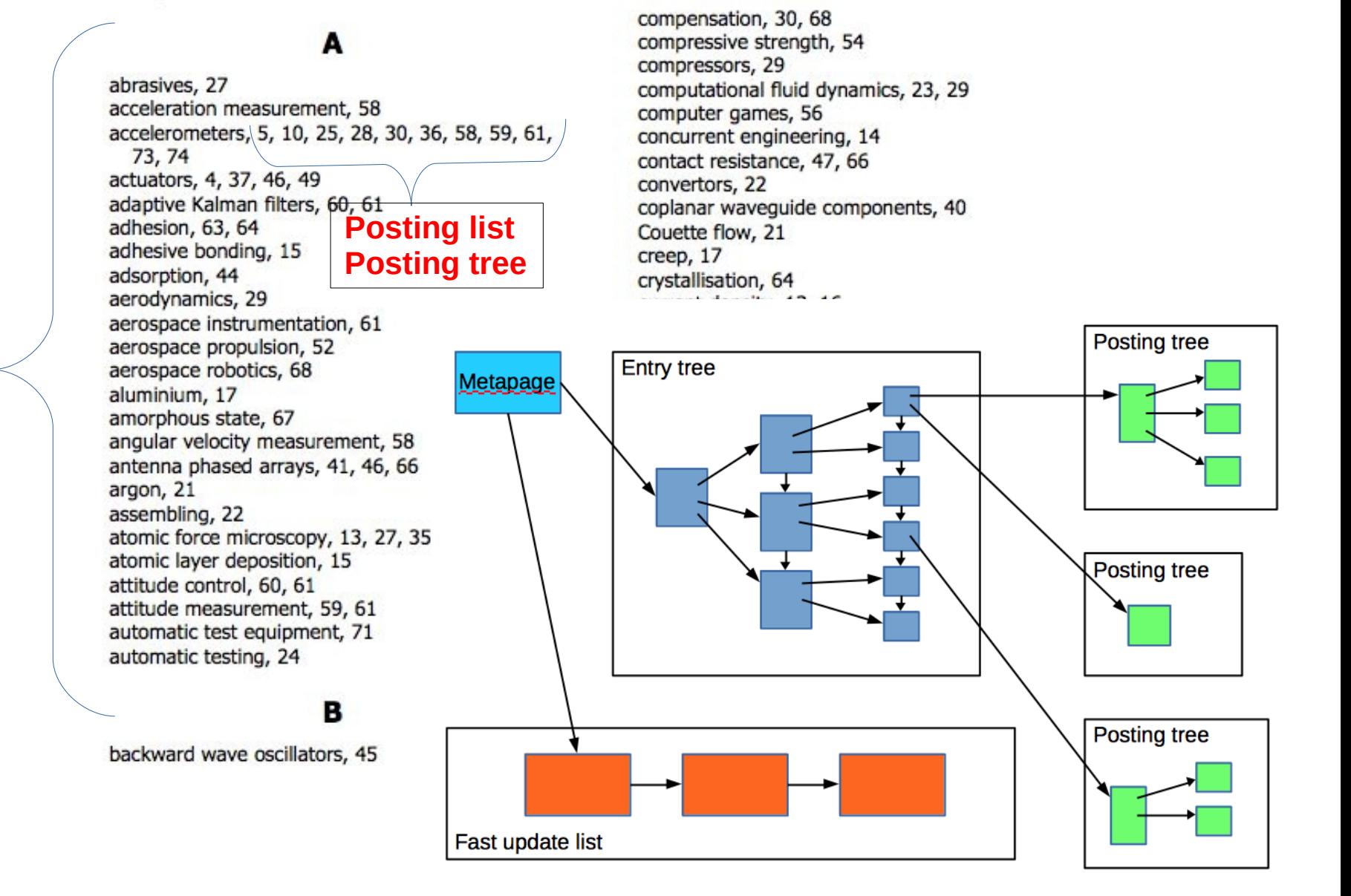

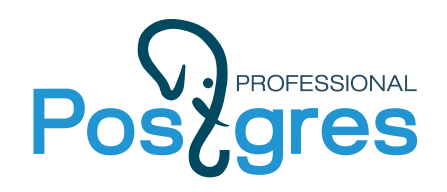

#### **GIN**

- Internal structure is basically just a B-tree
	- Optimized for storing a lot of duplicate keys
	- Duplicates are ordered by heap TID
- Interface supports indexing more than one key per indexed value
	- Full text search: "foo bar"  $\rightarrow$  "foo", "bar"
- Bitmap scans only

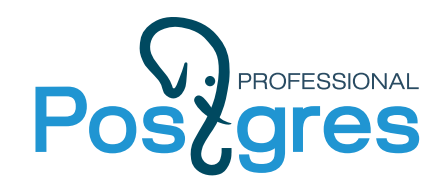

#### **GIN Index**

#### Demo collections – latin proverbs

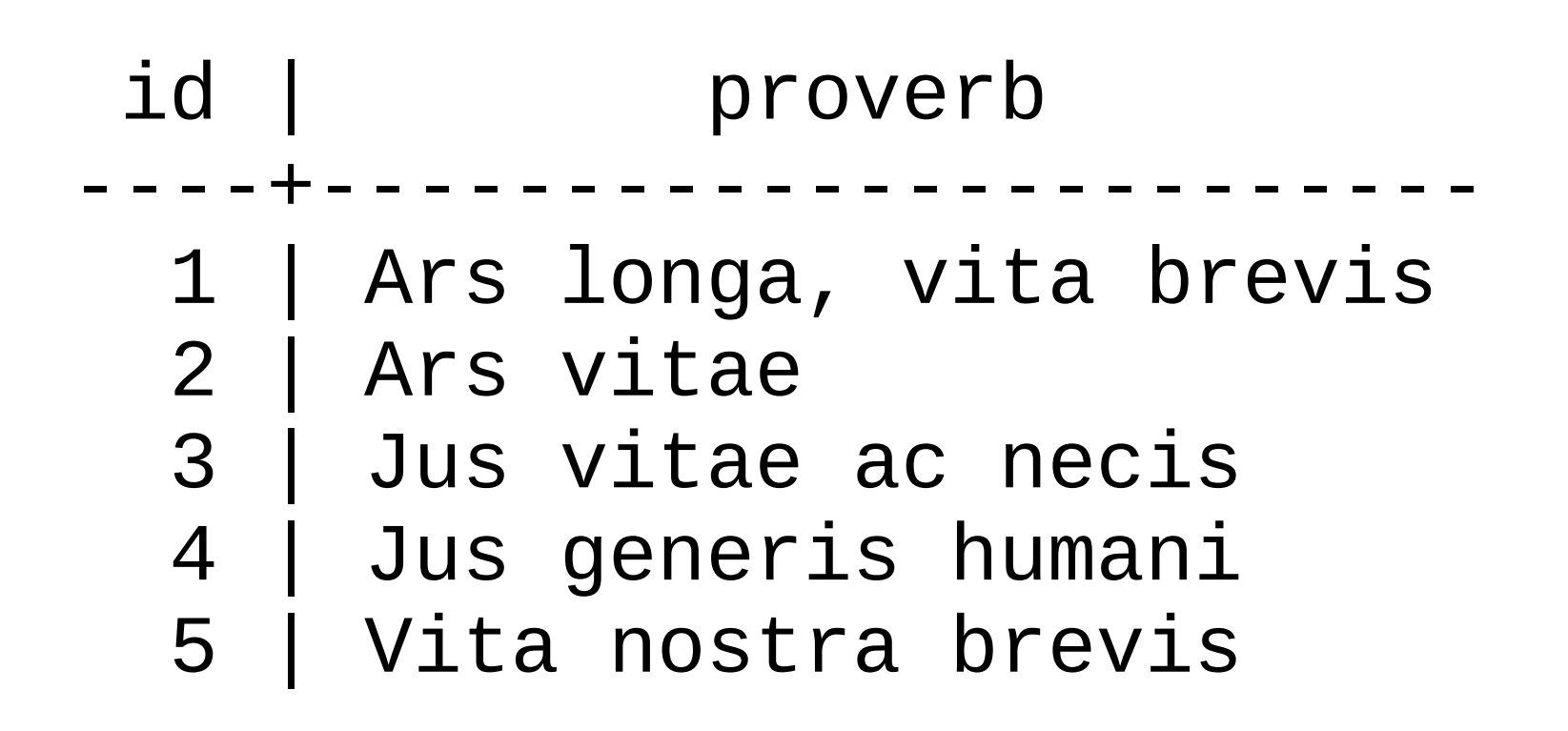

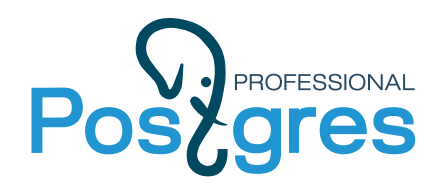

#### **GIN Index**

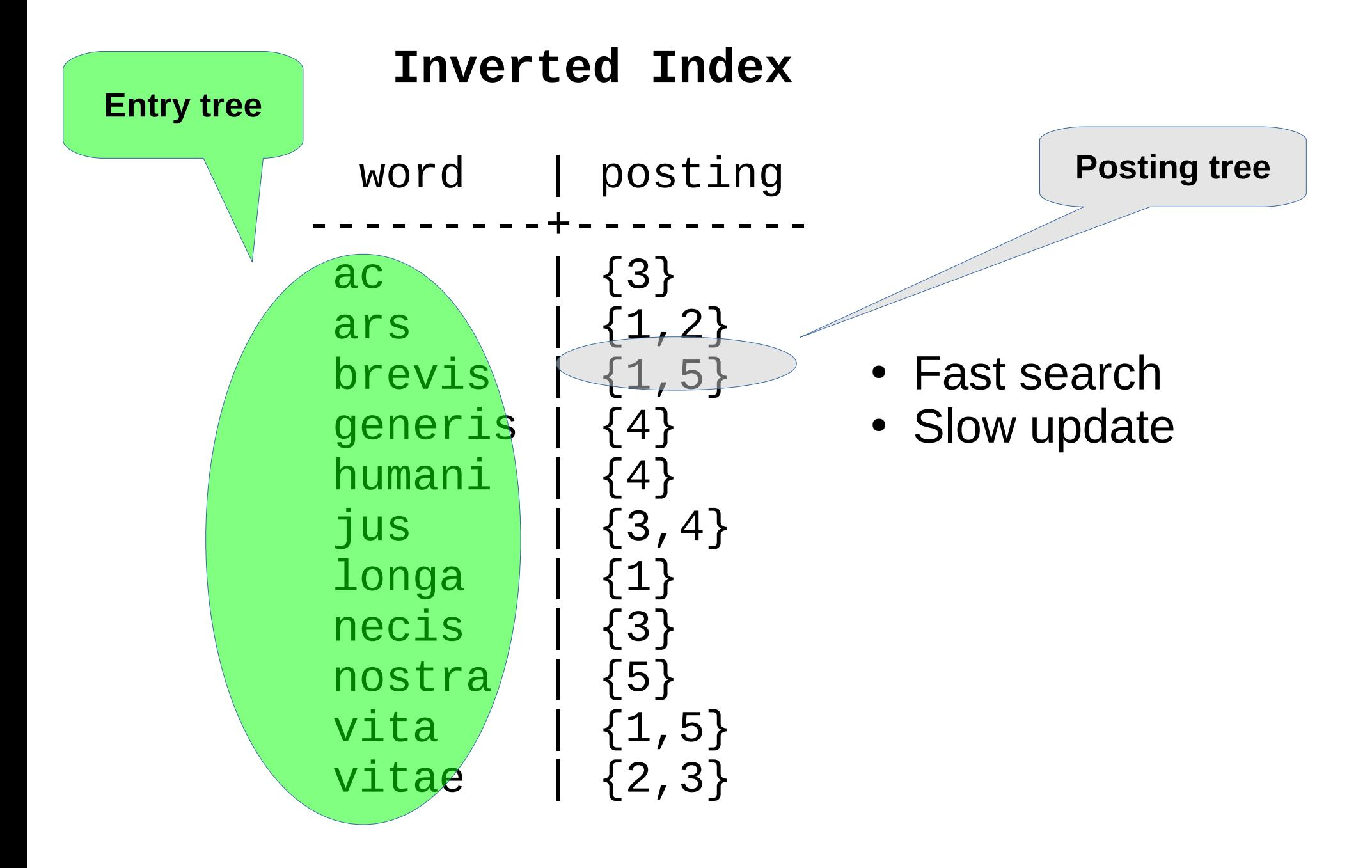

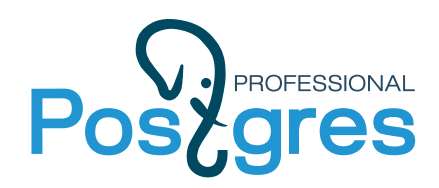

### **RUM index ( GIN ++)**

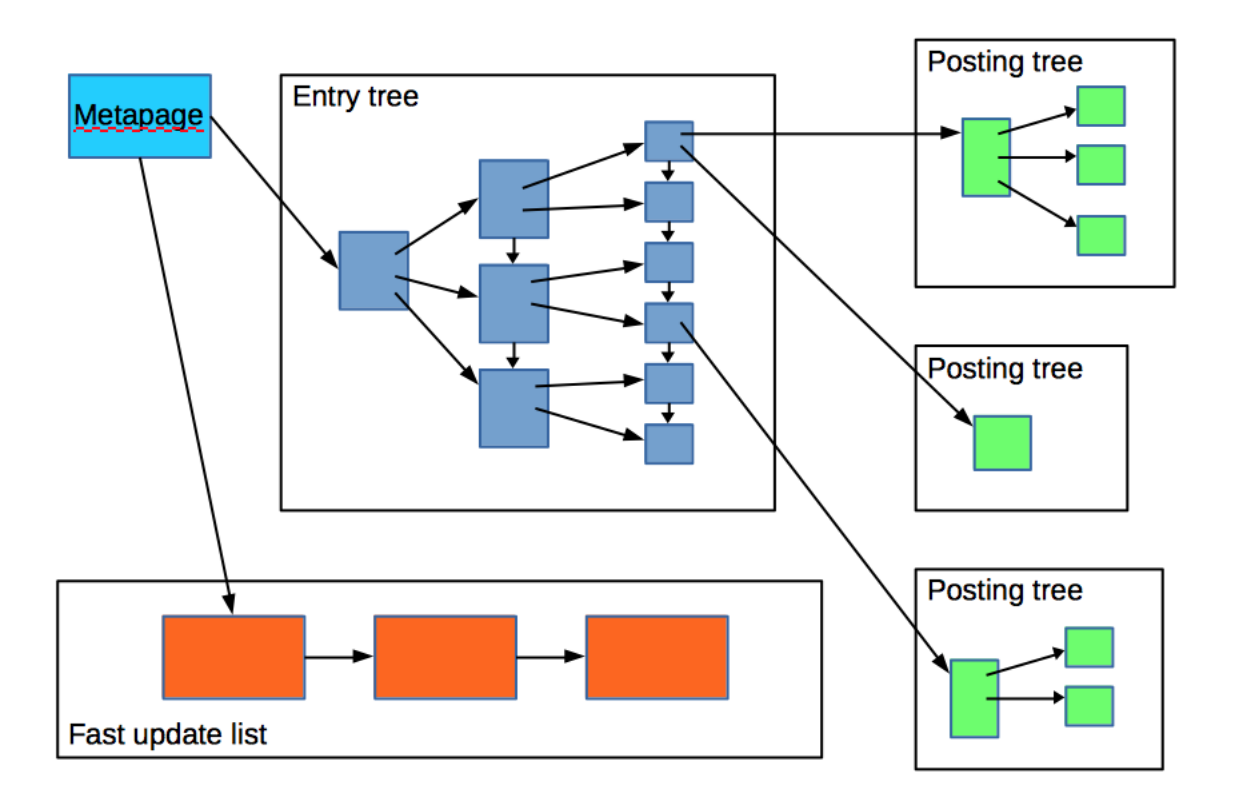

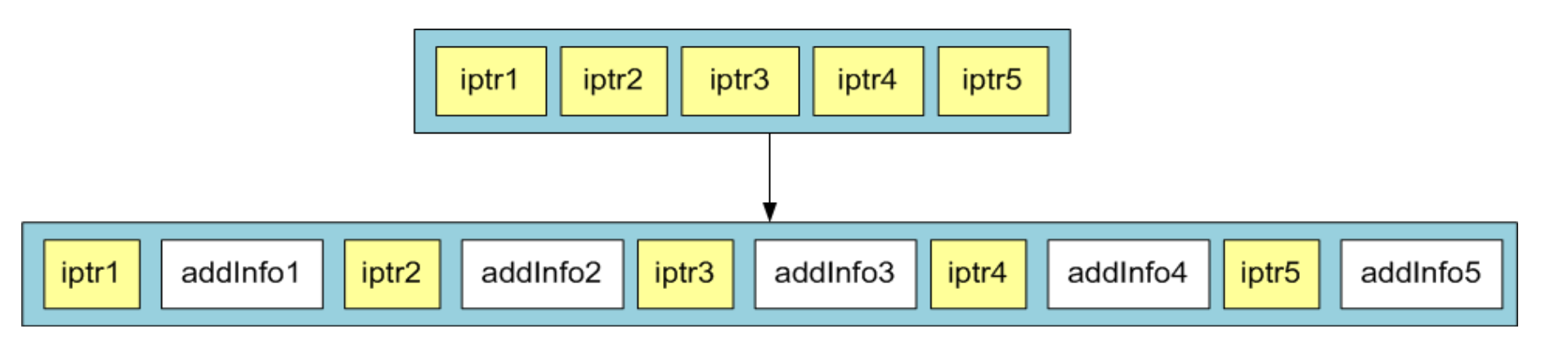

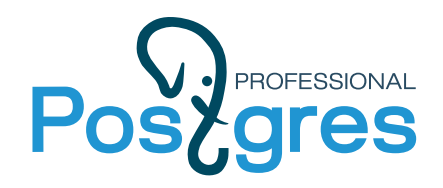

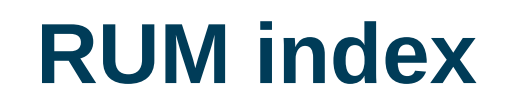

• Solve problem of slow ranking

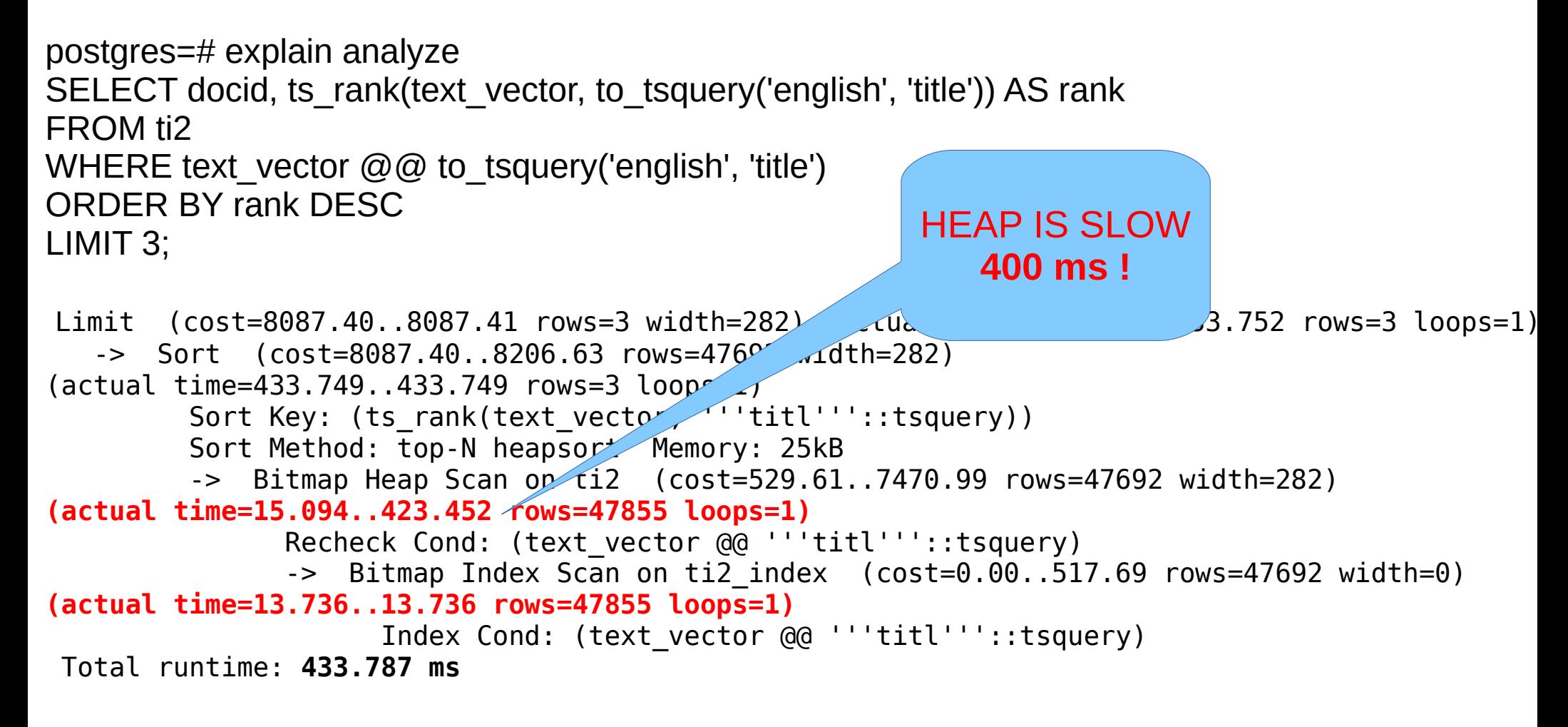

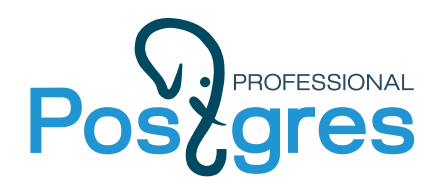

# **Improve ranking performance**

- Store positions in RUM to calculate rank and order results
- Introduce distance operator tsvector <-> tsquery

```
CREATE INDEX ti2 rum fts idx ON ti2 USING rum(text vector rum tsvector ops);
SELECT docid, ts rank(text vector, to tsquery('english', 'title')) AS rank
FROM ti2
WHERE text vector @@ to tsquery('english', 'title')
ORDER BY
text vector <-> plainto tsquery('english','title') LIMIT 3;
                                        QUERY PLAN
----------------------------------------------------------------------------------------
 Limit (actual time=13.843..13.884 rows=3 loops=1)
   -> Index Scan using ti2 rum fts idx on ti2 (actual time=13.841..13.881 rows=3 loops=1)
        Index Cond: (text vector @@ '''titl'''::tsquery)
        Order By: (text_vector <-> '''titl'''::tsquery)
 Planning time: 0.134 ms
 Execution time: 14.030 ms vs 433 ms !
(6 rows)
```
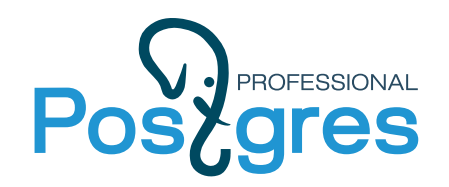

#### Search for «fresh» documents

```
select date, subject from msg
where tsvector @@ to_tsquery('server & crashed')
order by date \leq | '2000-01-01'::timestamp limit 5;
Limit (actual time=12.089..12.091 rows=5 loops=1)
    -> Sort (actual time=12.088..12.089 rows=5 loops=1)
          Sort Key: ((date < '2000-01-01 00:00:00'::timestamp without time zone))
         Sort Method: top-N heapsort Memory: 25kB
          -> Bitmap Heap Scan on msg (actual time=5.285..10.784 rows=7467 loops=1)
              Recheck Cond: (tsvector @@ to tsquery('server & crashed'::text))
               Heap Blocks: exact=6927
                -> Bitmap Index Scan on msg_gin_idx (actual time=4.196..4.196 rows=7467 
loops=1)
                     Index Cond: (tsvector @@ to_tsquery('server & crashed'::text))
Planning Time: 0.153 ms
 Execution Time: 12.121 ms
(11 rows)
```
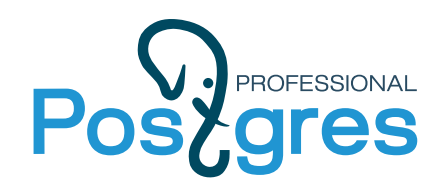

- Combine FTS with ordering by timestamp
	- Store timestamps in additional information
	- Order posting tree/list by timestamp

```
create index msg_date_rum_idx on msg using rum(tsvector
rum_tsvector_timestamp_ops, date) WITH
(attach=date, "to"=tsvector, order_by_attach='t');
```

```
select date, subject from msg
where tsvector @@ to_tsquery('server & crashed')
order by date \leq | '2000-01-01'::timestamp limit 5;
```

```
Limit (actual time=0.048..0.071 rows=5 loops=1)
    -> Index Scan using msg_date_rum_idx on msg (actual 
time=0.047..0.069 rows=5 loops=1)
          Index Cond: (tsvector @@ to_tsquery('server & 
crashed'::text))
          Order By: (date <=| '2000-01-01 00:00:00'::timestamp without 
time zone)
Planning Time: 0.196 ms
Execution Time: 0.095 ms vs 12.21 !
```

```
(6 rows)
```
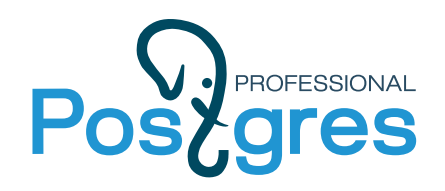

## **RUM improves phrase search**

• 1.1 mln postings Overhead of phrase search for seqscan is not big

select count(\*) from pglist where fts  $@@$  to tsquery( $'$ english', 'tom <-> lane'); count

-------- 222777  $(1$  row)

#### **Sequential Scan: phrase 1.7 s vs** 1.6 s (&)

```
select count(*) from pglist where fts @@ to_tsquery('english', 'tom <-> lane');
                                            QUERY PLAN
--------------------------------------------------------------------------------
Finalize Aggregate (actual time=1700.280..1700.280 rows=1 loops=1)
    -> Gather (actual time=1700.228..1700.277 rows=3 loops=1)
          Workers Planned: 2
          Workers Launched: 2
          -> Partial Aggregate (actual time=1696.119..1696.119 rows=1 loops=3)
                -> Parallel Seq Scan on pglist (actual time=2.356..1683.499 rows=74259 
loops=3)
                     Filter: (fts @@ '''tom'' <-> ''lane'''::tsquery)
                     Rows Removed by Filter: 263664
Planning time: 0.270 ms
Execution time: 1709.092 ms
(10 rows)
```
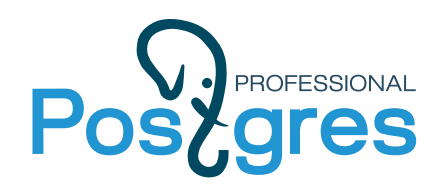

### **RUM improves phrase search**

• 1.1 mln postings Overhead of phrase search for index scan is big !

**GIN index** (1.1 s  $(\leq$  >) vs 0.48 s  $(\&)$  ): Use recheck, phrase is slow vs fts

select count(\*) from pglist where fts @@ to\_tsquery('english', 'tom <-> lane'); QUERY PLAN ------------------------------------------------------------------------------------- Aggregate (actual time=1074.983..1074.984 rows=1 loops=1) -> Bitmap Heap Scan on pglist (actual time=84.424..1055.770 rows=222777 loops=1) Recheck Cond: (fts @@ '''tom'' <-> ''lane'''::tsquery) Rows Removed by Index Recheck: 36 Heap Blocks: exact=105992 -> Bitmap Index Scan on pglist gin idx (actual time=53.628..53.628 rows=222813 loops=1) Index Cond: (fts @@ '''tom'' <-> ''lane'''::tsquery) Planning time: 0.329 ms Execution time: 1075.157 ms (9 rows)

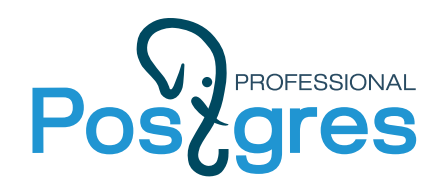

### **RUM improves phrase search**

• 1.1 mln postings RUM descreases the overhead of phrase search !

**RUM index** (0.5 s (<-> vs 0.48 s (&) ): Use positions in addinfo, no overhead of phrase search !

```
select count(*) from pglist where fts @@ to_tsquery('english', tom <-> lane');
                                               QUERY PLAN
-------------------------------------------------------------------------------------------
Aggregate (actual time=513.517..513.517 rows=1 loops=1)
    -> Bitmap Heap Scan on pglist (actual time=134.109..497.814 rows=221919 loops=1)
          Recheck Cond: (fts @@ to_tsquery('tom <-> lane'::text))
          Heap Blocks: exact=105509
         -> Bitmap Index Scan on pglist rum fts idx (actual time=98.746..98.746
rows=221919 loops=1)
                Index Cond: (fts @@ to_tsquery('tom <-> lane'::text))
Planning time: 0.223 ms
Execution time: 515.004 ms
(8 rows)
```
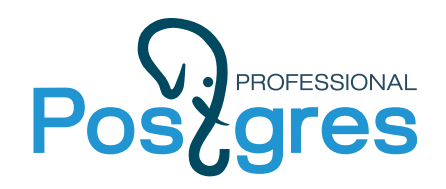

- Find queries, which match given document
	- Automatic text classification, subscription service

```
SELECT * FROM queries;
end the set of the set of the set of the set of the set of the set of the set of the set of the set of the set o
-----------------------------------+-------
 'supernova' & 'star' | sn
 'black' | color
 'big' & 'bang' & 'black' & 'hole' | bang
'spiral' & 'galaxi' | shape
 'black' & 'hole' | color
(5 rows)
SELECT * FROM queries WHERE 
to tsvector('black holes never exists before we think about them')
@@ q;
 q | tag
------------------+-------
'black' | color
'black' & 'hole' | color
(2 rows)
```
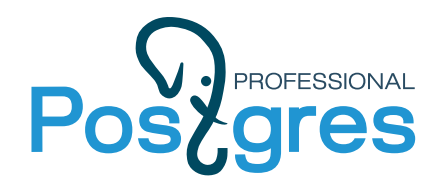

 $\bullet$  RUM index  $-$  store branches of query tree in addinfo

Find queries for the first message in postgres mailing lists

```
\d pg_query
   Table "public.pg_query"
Column | Type | Modifiers
 --------+---------+-----------
q | tsquery |
count | integer |
Indexes:
   "pg query rum idx" rum (q) 33818 queries
select q from pg query pgq, pglist where q @@ pglist.fts and pglist.id=1;
 q
--------------------------
'one' & 'one'
 'postgresql' & 'freebsd'
(2 rows)
```
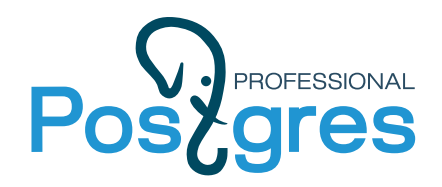

 $\bullet$  RUM index support  $-$  store branches of query tree in addinfo

Find queries for the first message in postgres mailing lists

```
create index pg query rum idx on pg query using rum(q);
select q from pg query pgq, pglist where q @@ pglist.fts and pglist.id=1;
                                           QUERY PLAN
--------------------------------------------------------------------------
Nested Loop (actual time=0.719..0.721 rows=2 loops=1)
    -> Index Scan using pglist_id_idx on pglist 
(actual time=0.013..0.013 rows=1 loops=1)
          Index Cond: (id = 1)
    -> Bitmap Heap Scan on pg_query pgq 
(actual time=0.702..0.704 rows=2 loops=1)
          Recheck Cond: (q @@ pglist.fts)
          Heap Blocks: exact=2
         -> Bitmap Index Scan on pg query rum idx
(actual time=0.699..0.699 rows=2 loops=1)
                Index Cond: (q @@ pglist.fts)
 Planning time: 0.212 ms
 Execution time: 0.759 ms
(10 rows)
```
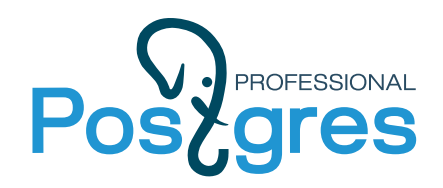

• RUM index supported – store branches of query tree in addinfo

#### Monstrous postings

select id, t.subject, count(\*) as cnt into pglist q from pg query, (select id, fts, subject from pglist) t where t.fts @@ q group by id, subject order by cnt desc limit 1000; select \* from pglist q order by cnt desc limit 5; id | subject | cnt --------+-----------------------------------------------+------ 248443 | Packages patch | 4472 282668 | Re: release.sgml, minor pg\_autovacuum changes | 4184 282512 | Re: release.sgml, minor pg\_autovacuum changes | 4151 282481 | release.sgml, minor pg\_autovacuum changes | 4104 243465 | Re: [HACKERS] Re: Release notes | 3989 (5 rows))
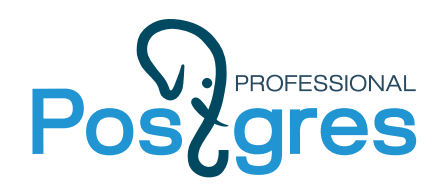

# • 1.1 mln posts msg (id, list, subject, author, body, tsvector, date)

GiST: create index msg gist idx on msg using gist(tsvector); GIN: create index msg\_gin\_idx on msg using gin(tsvector); RUM: create index msg\_rum\_idx on msg using rum(tsvector); RUM: create index msg rum date idx on msg using rum(tsvector rum tsvector timestamp  $\overline{ops}$ , date) WITH (attach=date, "to"=tsvector); RUM: create  $\overline{1}$ ndex msg $\overline{d}$ ate rum idx on msg using rum(tsvector rum tsvector timestamp ops, date) WITH (attach=date, "to"=tsvector, order by attach='t');

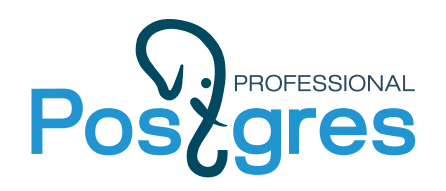

### **RUM size, create index**

- 1.1 mln posts
	- Size and create index (sec)

```
select pg size pretty(pg table size('msg')) as msg,
       pg_size_pretty(sum(pg_column_size(tsvector))) as fts,
      pg size pretty(pg table size('msg gist idx')) as gist,
      pg size pretty(pg table size('msg gin idx')) as gin,
       pg_size_pretty(pg_table_size('msg_rum_idx')) as rum,
      pg size pretty(pg table size('msg rum date idx')) as rum date,
      pg_size_pretty(pg_table_size('msg_date_rum_idx')) as date_rum from msg;
 msg | tsvector| gist | gin | rum | rum_date | date_rum
```
---------+---------+--------+--------+---------+----------+---------- 3178 MB | 1558 MB | 394 MB | 462 MB | 1130 MB | 1812 MB | 2596 MB  $(1 row)$ 

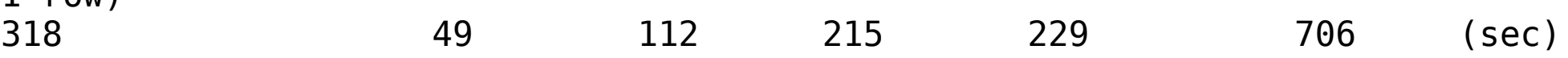

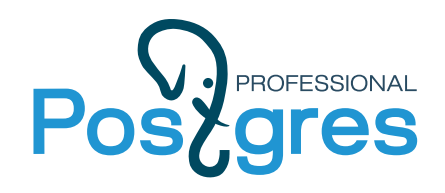

### **FTS indexes**

- GiST
	- document, query as a signature, documents  $\rightarrow$  signature tree, Bloom filter used for search
	- Fast insert, small size, good for small collections
- GIN inverted tree, basically it "s a B-tree
	- Optimized for storing a lot of duplicate keys
	- Duplicates are ordered by heap TID
	- Not as fast as GiST for updates, good performance and scalability
- RUM (extension) GIN++
	- Slow for updating, big size, high WAL traffic, best for mostly read workload, very fast for ranking, good for phrase search, no need tsvector column

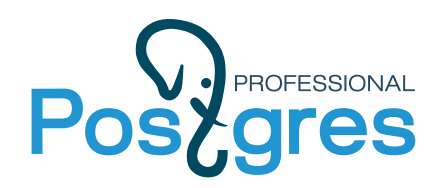

Ispell shared dictionaries

- Working with dictionaries can be difficult and slow
	- Installing dictionaries can be complicated
	- Dictionaries are loaded into memory for every session (slow first query symptom) and eat memory.

```
time for i in {1..10}; do echo $i; psql postgres -c "select 
ts_lexize('english_hunspell', 'evening')" > /dev/null; done
1
\overline{\mathcal{L}}3
4
5
6
7
8
9
10
real 0m0.656s
user 0m0.015s
sys 0m0.031s
                                 For russian hunspell dictionary:
                                 real 0m3.809s
                                 user0m0.015s
                                 sys 0m0.029s
                                 Each session «eats» 20MB !
```
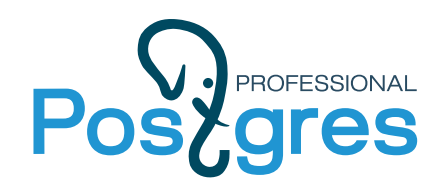

## **Dictionaries as extensions**

• Easy installation of hunspell dictionaries

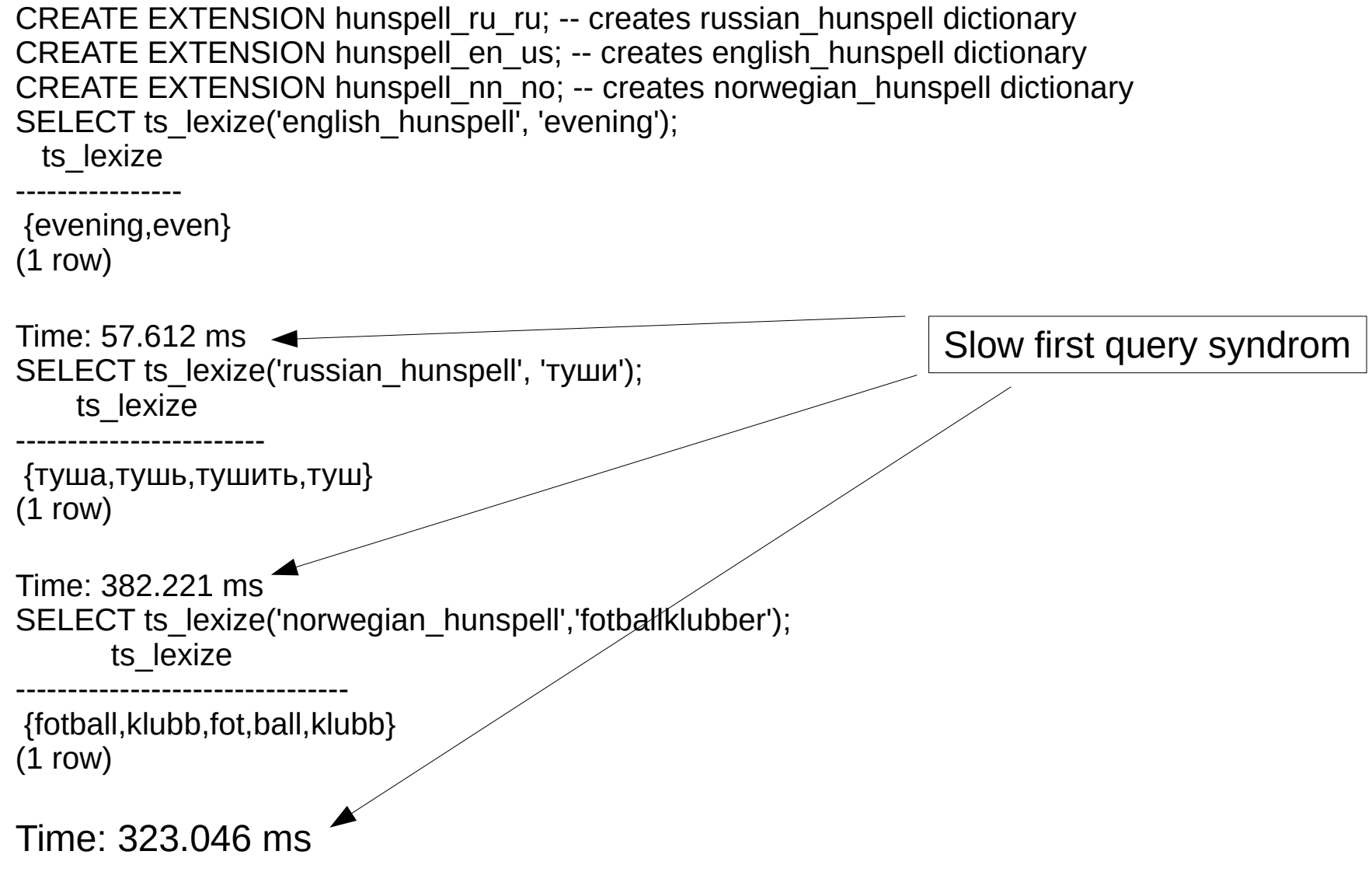

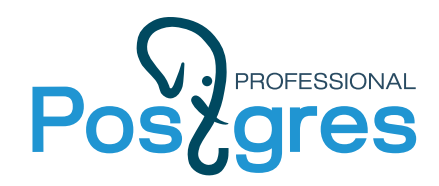

### **Dictionaries in shared memory**

```
CREATE EXTENSION shared_ispell;
CREATE TEXT SEARCH DICTIONARY english_shared (
   TEMPLATE = shared_ispell,
  DictFile = en us,
  AffFile = en us,
   StopWords = english
);
CREATE TEXT SEARCH DICTIONARY russian_shared (
   TEMPLATE = shared_ispell,
  DictFile = ru ru,
  AffFile = ru ru,
   StopWords = russian
);
time for i in {1..10}; do echo $i; psql postgres -c "select ts lexize('russian shared', 'туши')" > /dev/null; done
1
\overline{2}…..
10
real 0m0.170s
user 0m0.015s VS
sys 0m0.027s
                          real 0m3.809s
                          user0m0.015s
                          sys 0m0.029s
```
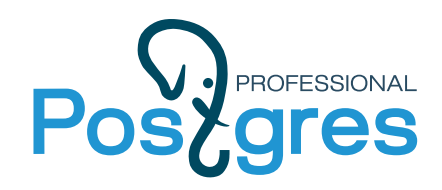

# **Search Mailing list archive**

- <https://postgrespro.com/list>
- Custom parser fixes several problems in default parser

```
select * from ts_parse('default','1914-1999');
tokid | token
-------+-------
   22 | 1914
   21 | -1999
(2 rows)
                                                      select * from ts_parse('tsparser','1914-1999');
                                                      tokid | token
                                                      -------+-----------
                                                          15 | 1914-1999
                                                          9 | 1914
                                                         12 | -
                                                          9 | 1999
                                                      (4 rows)
select * from ts_parse('default','pg_catalog');
tokid | token
-------+---------
    1 | pg
  12 |
    1 | catalog
(3 rows)
                                                     select * from ts_parse('tsparser','pg_catalog');
                                                      tokid | token
                                                     -------+------------
                                                         16 | pg_catalog
                                                         11 | pg
                                                        12 | 11 | catalog
                                                     (4 rows)
```
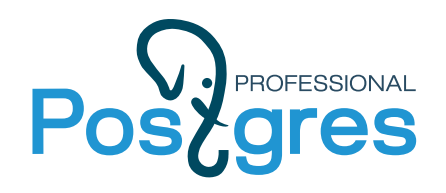

# **Search Mailing list archive**

- <https://postgrespro.com/list>
- Faceted search grouping search results by lists
- Strip citation from posts
- Uses pg trgm for suggestions
- Advanced query language
	- Support «phrase» search

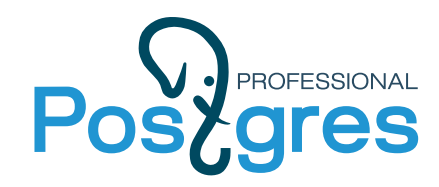

# **Search Mailing list archive**

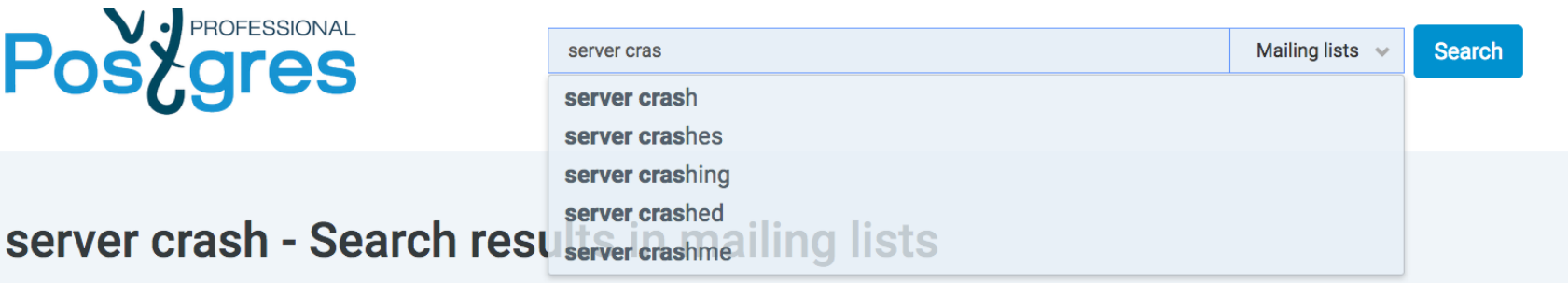

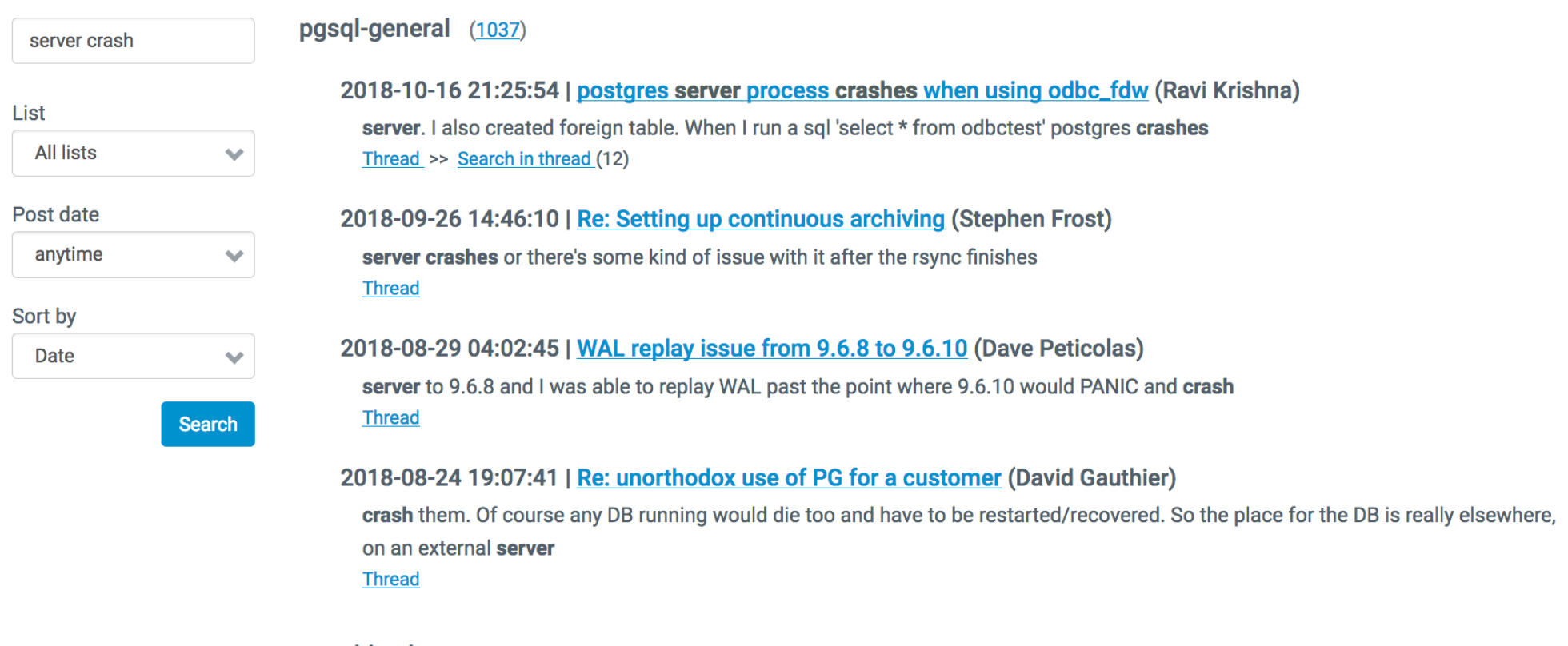

#### pgsql-hackers (1199)

2018-10-23 21:06:49 | Re: [HACKERS] Transactions involving multiple postgres foreignservers, take 2 (Masahiko Sawada)

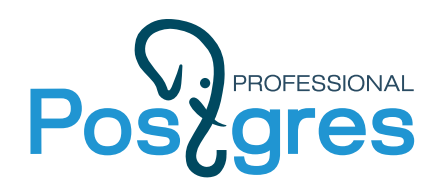

#### **References**

- Slides of this talk http://www.sai.msu.su/~megera/postgres/talks/pgconf.eu-2018-fts.pdf
- Text search documentation <http://www.postgresql.org/docs/current/static/textsearch.html>
- Dictionaries as extensions [https://github.com/postgrespro/hunspell\\_dicts](https://github.com/postgrespro/hunspell_dicts)
- Improved text search parser [https://github.com/postgrespro/pg\\_tsparser](https://github.com/postgrespro/pg_tsparser)
- RUM access method <https://github.com/postgrespro/rum>
- Shared ispell template [https://github.com/postgrespro/shared\\_ispell](https://github.com/postgrespro/shared_ispell)
- Full text search example [https://github.com/postgrespro/apod\\_fts](https://github.com/postgrespro/apod_fts)
- Dictionary for regular expressions [https://github.com/obartunov/dict\\_regex](https://github.com/obartunov/dict_regex)
- Setrank TF\*IDF ranking https://github.com/obartunov/setrank

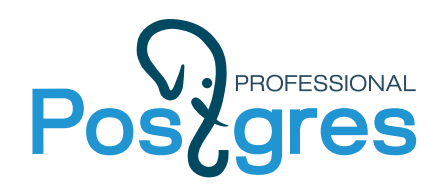

#### **References**

- Dictionary for roman numbers [https://github.com/obartunov/dict\\_roman](https://github.com/obartunov/dict_roman)
- Faceted search in one query <http://akorotkov.github.io/blog/2016/06/17/faceted-search/>
- FTS real example: Search mailing list archives <https://postgrespro.com/list>
- FTS slides with a lot of info [http://www.sai.msu.su/~megera/postgres/talks/fts\\_postgr](http://www.sai.msu.su/~megera/postgres/talks/fts_postgres_by_authors_2.pdf) [es\\_by\\_authors\\_2.pdf](http://www.sai.msu.su/~megera/postgres/talks/fts_postgres_by_authors_2.pdf)
- Pg trgm documentation <https://www.postgresql.org/docs/11/static/pgtrgm.html>
- My postings about FTS https://obartunov.livejournal.com/tag/fts

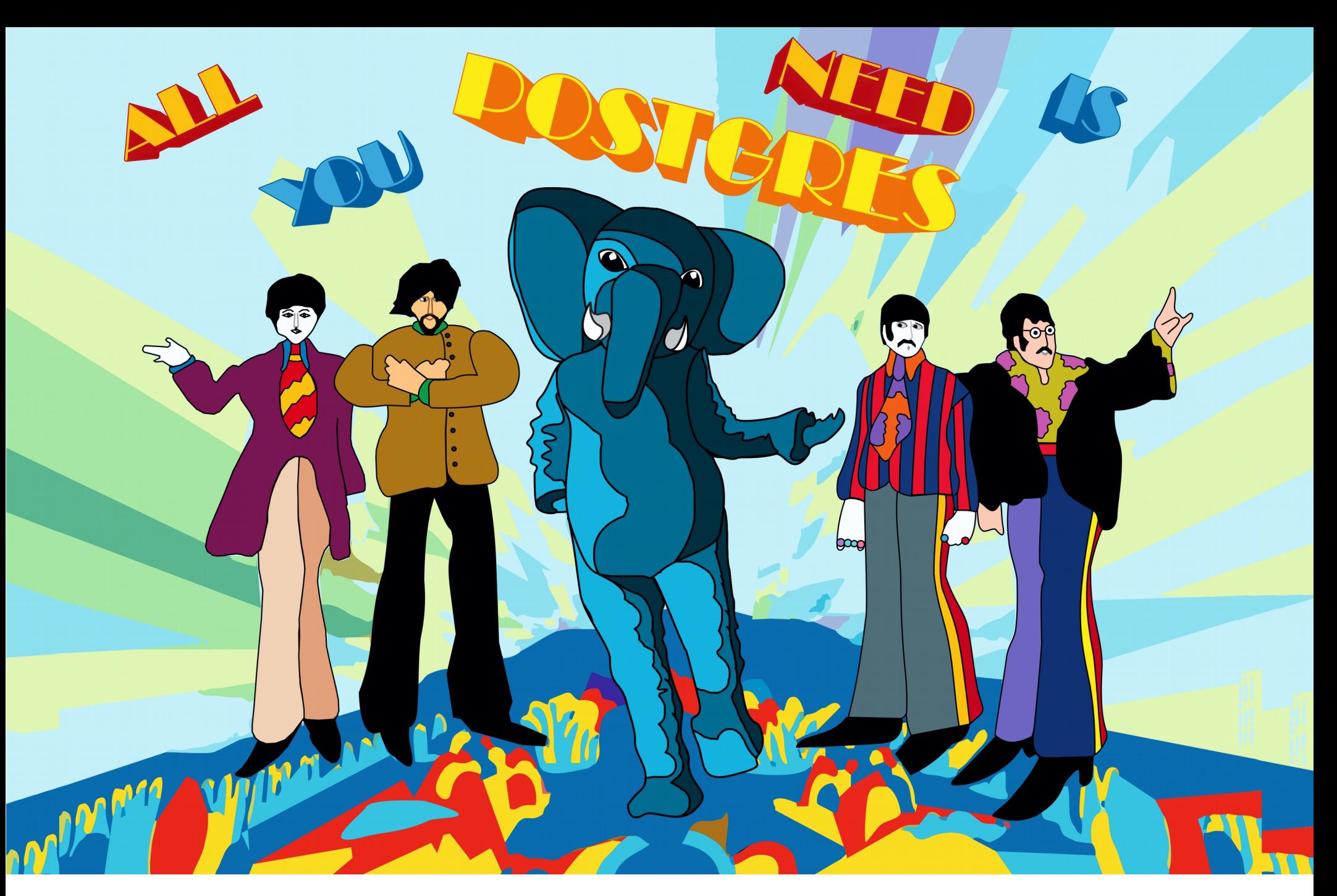

# Agradeço a vossa atenção !